**new/exception\_lists/check\_rtime <sup>1</sup> \*\*\*\*\*\*\*\*\*\*\*\*\*\*\*\*\*\*\*\*\*\*\*\*\*\*\*\*\*\*\*\*\*\*\*\*\*\*\*\*\*\*\*\*\*\*\*\*\*\*\*\*\*\*\*\*\*\* 9421 Wed Aug 8 20:59:25 2012new/exception\_lists/check\_rtime Bump Apache dependency to Apache 2 \*\*\*\*\*\*\*\*\*\*\*\*\*\*\*\*\*\*\*\*\*\*\*\*\*\*\*\*\*\*\*\*\*\*\*\*\*\*\*\*\*\*\*\*\*\*\*\*\*\*\*\*\*\*\*\*\*\***<sup>1</sup> # <sup>2</sup> # CDDL HEADER START <sup>3</sup> # <sup>4</sup> # The contents of this file are subject to the terms of the <sup>5</sup> # Common Development and Distribution License (the "License").  $6$  # You may not use this file except in compliance with the License.<br>7 # <sup>7</sup> # <sup>8</sup> # You can obtain a copy of the license at usr/src/OPENSOLARIS.LICENSE <sup>9</sup> # or http://www.opensolaris.org/os/licensing. <sup>10</sup> # See the License for the specific language governing permissions 11 # and limitations under the License.<br>12 # <sup>12</sup> # <sup>13</sup> # When distributing Covered Code, include this CDDL HEADER in each <sup>14</sup> # file and include the License file at usr/src/OPENSOLARIS.LICENSE. <sup>15</sup> # If applicable, add the following below this CDDL HEADER, with the <sup>16</sup> # fields enclosed by brackets "[]" replaced with your own identifying <sup>17</sup> # information: Portions Copyright [yyyy] [name of copyright owner] <sup>18</sup> # <sup>19</sup> # CDDL HEADER END <sup>20</sup> # <sup>22</sup> # <sup>23</sup> # Copyright (c) 2009, 2010, Oracle and/or its affiliates. All rights reserved. <sup>24</sup> # <sup>26</sup> # This file provides exceptions to the usual rules applied to ELF objects by <sup>27</sup> # check\_rtime. All strings are Perl regular expressions that are compared to <sup>28</sup> # file paths. In addition to the standard Perl syntax, there is one extension:  $29 \t + 30 \t + 1$ MACH(dir) <sup>31</sup> # <sup>32</sup> # is expanded into a regular expression that matches the given <sup>33</sup> # directory, or a 64-bit subdirectory of the directory with the <sup>34</sup> # name of a 64-bit architecture. For example, MACH(lib) will match <sup>35</sup> # any of the following: <sup>36</sup> # <sup>37</sup> # lib  $38 \#$   $1ib/amd64$ <br>39  $\#$   $1ib/snarc$  $lib/sparcy9$ 42 # Directory hierarchies to skip completely<br>43 SKIP ^usr/lib/libc/ 43 SKIP  $\begin{array}{ccc}\n\text{"using } 1 \text{ to } 1 \\
\text{``using } 1 \text{ to } 1\n\end{array}$   $\begin{array}{ccc}\n\text{``using } 1 \text{ to } 1\n\end{array}$ 44 SKIP  $\gamma_{\text{UST/ICm}}$  /  $\gamma_{\text{UST/per15/}}$ 45 SKIP  $\gamma$ usr/perl5/ # alan's taking care of these :-<br>46 SKIP  $\gamma$ usr/src/ # no objects in source code # no objects in source code 48 # Individual files that we don't examine<br>49 SKIP  $\sim$ boot/grub/bin/grub\$ ^boot/grub/bin/grub\$ 50 SKIP **SKIP ^usr/apache2/2.2/libexec/mod\_ipp.so\$ # Apache loadable module** 50 SKIP  $\texttt{^\prime}$ usr/apache/libexec/mod\_ipp.so\$ # Apache loadable module 51 # USIII specific extns. cause 1dd noise on USII bld. m/c<br>52 SKIP  $\gamma$  are lib/fps/sun4u/UltraSPARC.\*/fptest\$ 52 SKIP ^usr/lib/fps/sun4u/UltraSPARC.\*/fptest\$<br>53 SKIP ^usr/MACH(lib)/lddstub\$ # lddstu <sup>53</sup> SKIP ^usr/MACH(lib)/lddstub\$ # lddstub has no dependencies  $54$  SKIP  $\gamma$ usr/MACH(lib)/libssagent\.so\.1\$ # 4328854<br>55 SKIP  $\gamma$ usr/lib/MACH(iconv)/geniconvtbl.so\$ # 4384329  $\text{SUSY}/\text{lib/MACH}(iconv)/\text{geniconv}$ 57 # picl file exclusions (4385799)<br>58 SKIP (usr/platform/.\* 58 SKIP ^usr/platform/.\*/libpsvcplugin\_psr\.so\.1<br>59 SKIP ^usr/platform/.\*/libpsvcpolicy\_psr\.so\.1 60 SKIP  $\gamma_{\text{usr/platform}/\text{.*/libpsvepolicy}\rightarrow\text{.}}$ **new/exception\_lists/check\_rtime <sup>2</sup>** <sup>61</sup> SKIP ^usr/lib/sysevent/modules/picl\_slm.so\$ 63 # Objects that are allowed to have executable data segments 64 EXEC DATA  $MACH(1ib)/Id\$ .so.1\$ 64 EXEC\_DATA ^MACH(lib)/ld\.so\.1\$<br>65 EXEC DATA ^lib/libc\.so\.1\$ 65 EXEC\_DATA ^lib/libc\.so\.1\$ # 6524709, 32-bit, needed for x86 only<br>66 EXEC\_DATA ^opt/SUNWdtrt/tst/.\*/ustack/tst\.helper\.exe\$<br>65 EXEC\_DATA ^opt/SUNWdtrt/tst/. 67 EXEC\_DATA ^platform/.\*/MACH(kernel)/unix\$<br>68 EXEC DATA ^platform/.\*/multiboot\$  $\alpha$ platform/.\*/multiboot\$ 70 # Objects that are allowed to have an executable stack<br>71 EXEC STACK  $\gamma$  and  $\gamma$  and  $\gamma$  and  $\gamma$  and  $\gamma$  and  $\gamma$  and  $\gamma$  and  $\gamma$  and  $\gamma$  and  $\gamma$  and  $\gamma$  and  $\gamma$  and  $\gamma$  and  $\gamma$  and  $\gamma$  and  $\gamma$  and  $\gamma$  71 EXEC\_STACK ^platform/.\*/MACH(kernel)/unix\$<br>72 EXEC\_STACK ^platform/.\*/multiboot\$ <sup>72</sup> EXEC\_STACK ^platform/.\*/multiboot\$ 74 # Objects for which we allow relocations to the text segment<br>75 TEXTREL  $\gamma$  alatform/ \*/MACH(kernel)/unixs  $\gamma$ platform/.\*/MACH(kernel)/unix\$ 77 # Directories and files that are allowed to have no direct bound symbols 78 NODIRECT ^ ^platform/.\*/MACH(kernel)/unix\$  $\gamma_{\text{platform}}$ /.\*/MACH(kernel)/unix\$ 79 NODIRECT<br>80 NODIRECT  $\text{Var}/4\text{lib/sbcp}\$ <sup>82</sup> # Identify any files that should be skipped when building a crle(1) <sup>83</sup> # configuration file. As the hwcap libraries can be loop-back mounted onto 84 # libc, these can confuse crle(1) because of their identical dev/inode.<br>85 NOCRLEALT  $\gamma$ usr/lib/libc/libc hwcap[1-3].so.1\$  $\text{``usr/lib/libe/hwcap[1-3].so.1$}$ <sup>87</sup> # Files that should contain debugging information. <sup>88</sup> STAB ^platform/.\*/MACH(kernel)/unix\$ 90 # Files that are allowed undefined references<br>91 UNDEF REF  $\text{S/N}$  as  $\text{S/N}$ . 25 91 UNDEF\_REF ^usr/lib/libnisdb\.so\.2\$<br>92 UNDEF\_REF ^usr/snadm/lib/libsym\.so\.2\$  $\text{Var/snadm/lib/libswm}\ .$ so\.1\$ 94 # Objects allowed to have unused dependencies<br>95 UNUSED\_DEPS ^usr/lib/picl/plugins/ <sup>95</sup> UNUSED\_DEPS ^usr/lib/picl/plugins/ # require devtree dependencies <sup>96</sup> UNUSED\_DEPS ^usr/lib/libp # profile libc makes libm an unused dep of libc <sup>98</sup> # libm.so.2 dependency unused object=.\*MACH(libm)/libm\_hwcap1\.so\.2 101 # Unused runpaths due to dlopen() use 102 UNUSED\_RPATH /usr/lib/fs/autofs.\*\ 102 UNUSED\_RPATH /usr/lib/fs/autofs.\*\ from\ .automountd 103 UNUSED\_RPATH /etc/ppp/plugins.\*\ from\ .\*pppd <sup>103</sup> UNUSED\_RPATH /etc/ppp/plugins.\*\ from\ .\*pppd <sup>104</sup> UNUSED\_RPATH /usr/lib/inet/ppp.\*\ from\ .\*pppd 105 UNUSED\_RPATH /usr/sfw/lib.\*\ from\ .\*libipsecutil\.so\.1<br>106 UNUSED RPATH /usr/platform/.\*rsmlib.\*\ from\ .\*librsm\.so 106 UNUSED\_RPATH /usr/platform/.\*rsmlib.\*\ from\ .\*librsm\.so\.2<br>107 UNUSED\_RPATH \\$QRTGTN.\*\ from\ .\*fcode.so 107 UNUSED\_RPATH \\$ORIGIN.\*\ from\ .\*fcode.so<br>108 UNUSED RPATH /opt/VRTSvxvm/lib.\*\ from\ .\  $1000$  / VRTSvxvm/lib.\*\ from\ .\*libdiskmgt\.so\.1 <sup>110</sup> # Unused runpaths in picl code 111 UNUSED\_RPATH /usr/platform/.\*\ from\ .\*/usr/platform<br>112 UNUSED\_RPATH /usr/lib/picl/.\*\ from\ .\*/usr/platform 112 UNUSED\_RPATH /usr/lib/picl/.\*\from\ \*/usr/platform<br>113 UNUSED RPATH /usr/platform/.\*\from\ \*/usr/lib/picl  $\sqrt{2\pi\pi/2}$  /usr/platform/.\*\ from\ .\*/usr/lib/picl 115 # Unused runpaths in non-OSNET objects we can't change<br>116 UNUSED RPATH /usr/lib/mps.\*\ from\ .\*libnss3\.so 116 UNUSED\_RPATH /usr/lib/mps.\*\ from\ .\*libnss3\.so<br>117 UNUSED RPATH /usr/lib/mps.\*\ from\ .\*libnssutil3\ 117 UNUSED\_RPATH /usr/lib/mps.\*\ from\ .\*libnssutil3\.so<br>118 UNUSED\_RPATH /usr/lib/mps.\*\ from\ .\*libsmime3\.so<br>118 UNUSED\_RPATH /USR/lib/mps.\*\ from\ .\*libsmin 119 UNUSED\_RPATH /usr/lib/mps.\*\ from\ .\*libssl3\.so<br>120 UNUSED\_RPATH /usr/sfw/lib.\*\ from\ .\*libdbus-1\.s <sup>120</sup> UNUSED\_RPATH /usr/sfw/lib.\*\ from\ .\*libdbus-1\.so\.3 <sup>121</sup> UNUSED\_RPATH /usr/sfw/lib.\*\ from\ .\*libdbus-glib-1\.so\.2 122 UNUSED\_RPATH /usr/sfw/lib.\*\ from\ .\*libglib-2\.0\.so\.0<br>123 UNUSED\_RPATH /usr/X11/lib.\*\ from\ .\*libglib-2\.0\.so\.0 123 UNUSED\_RPATH /usr/X11/lib.\*\ from\ .\*libglib-2\.0\.so\.0<br>124 UNUSED RPATH /usr/sfw/lib.\*\ from\ .\*libgobject-2\.0\.so\ <sup>124</sup> UNUSED\_RPATH /usr/sfw/lib.\*\ from\ .\*libgobject-2\.0\.so\.0 <sup>125</sup> UNUSED\_RPATH /usr/X11/lib.\*\ from\ .\*libgobject-2\.0\.so\.0 126 UNUSED RPATH /usr/sfw/lib.\*\ from\ .\*libgthread-2\.0\.so\.0

### **new/exception\_lists/check\_rtime**

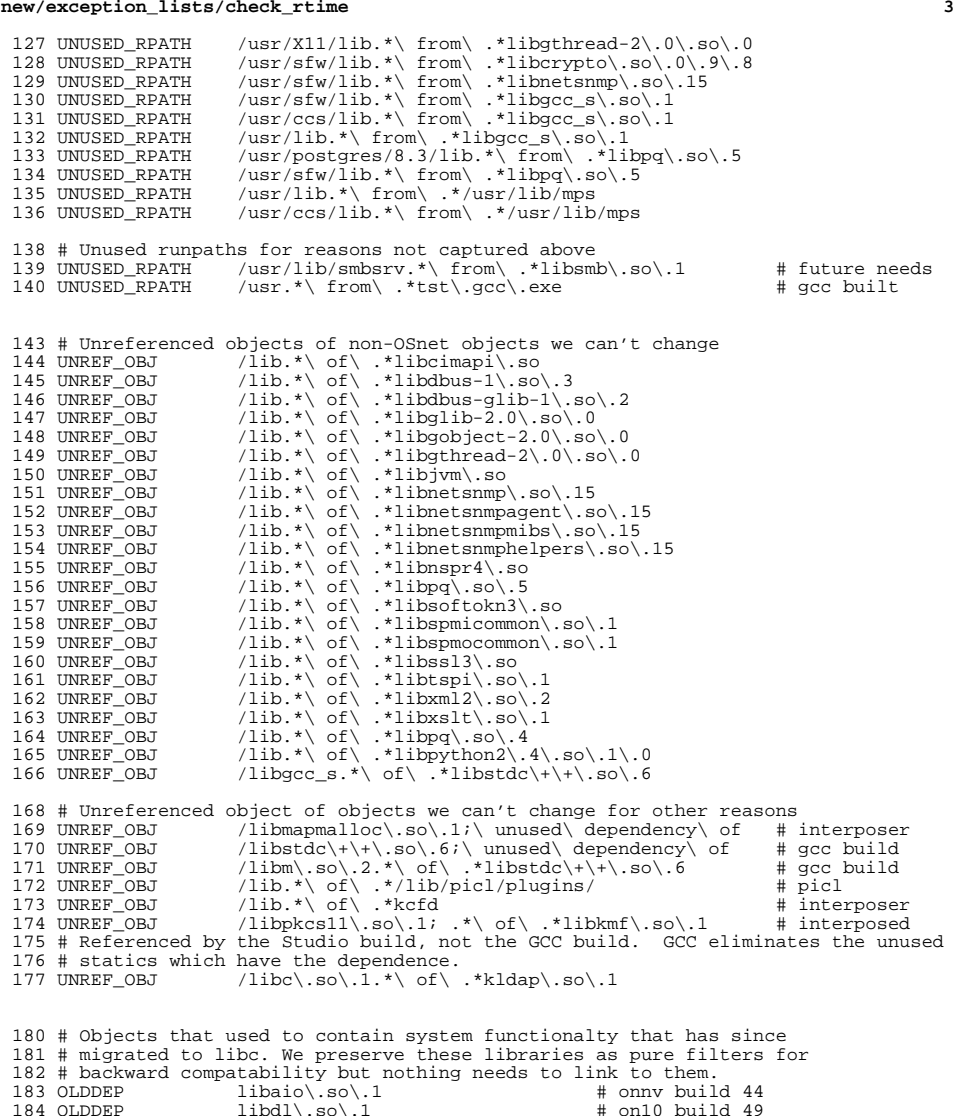

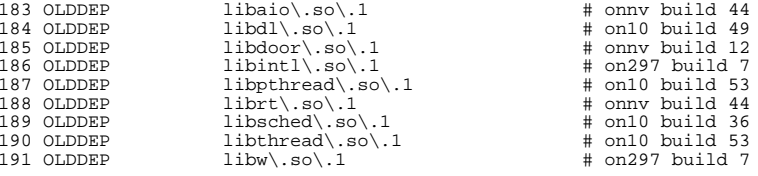

#### **new/exception\_lists/check\_rtime<sup>4</sup>**

 # Files for which we skip checking of duplicate addresses in the # symbol sort sections. Such exceptions should be rare --- most code will # not have duplicate addresses, since it takes assember or a "#pragma weak" # to do such aliasing in C. C++ is different: The compiler generates aliases # for implementation reasons, and the mangled names used to encode argument # and return value types are difficult to handle well in mapfiles. # Furthermore, the Sun compiler and gcc use different and incompatible # name mangling conventions. Since ON must be buildable by either, we # would have to maintain two sets of mapfiles for each such object. # C++ use is rare in ON, so this is not worth pursuing. 204 NOSYMSORT 204 NOSYMSORT opt/SUNWdtrt/tst/common/pid/tst.weak2.exe # DTrace test<br>205 NOSYMSORT lib/amd64/libnsl\.so\.1 # C++ NOSYMSORT  $\qquad \qquad 1\text{ib/amd64/libnsl}\,. \text{so}\,. 1$   $\qquad \qquad \qquad \qquad \text{if } C++$ <br>206 NOSYMSORT  $\qquad \qquad \text{lib/sparcv9/libnsl}\,. \text{so}\,. 1$ 206 NOSYMSORT lib/sparcv9/libnsl\.so\.1 <br>207 NOSYMSORT lib/sparcv9/libfru\.so\.1 <br># C++ NOSYMSORT lib/sparcv9/libfru $\backslash$ .so $\backslash$ .1 # C++<br>208 NOSYMSORT usr/lib/sqml/nsqmls 208 NOSYMSORT usr/lib/sgml/nsgmls # C++<br>209 NOSYMSORT usr/lib/lms # C++ 209 NOSYMSORT usr/lib/lms<br>210 NOSYMSORT 1d\.so\.1 210 NOSYMSORT  $\text{Id}\cdot\text{so}\cdot\text{.1}$  # libc\_pic.a use  $\text{211 NOSYMSORT}$   $\text{11}b/\text{11}b\text{sun}$   $\text{fc}\cdot\text{.s0}\cdot\text{.1}$   $\text{4} \text{C++}$  NOSYMSORT lib/libsun\_fc\.so\.1 # C++ NOSYMSORT lib/amd64/libsun\_fc\.so\.1 # C++ 213 NOSYMSORT lib/sparcv9/libsun\_fc\.so\.1  $\#$  C++214 NOSYMSORT usr/lib/amd64/libfru\.so\.1  $\#$  C++

# The libprtdiag\_psr.so.1 objects built under usr/src/lib/libprtdiag\_psr

218 # are a family, all built using the same makefile, targeted at different

# sparc hardware variants. There are a small number of cases where this

# one size fits all approach causes an object to be linked against an

 $usr/lib/amd64/libfru\,.so\,.1$ 

- 221 # unneeded library.<br>222 UNREE OBJ 1ib
	- $1\text{h}/(1\text{iddevinfo}|\text{libcfqadm}\rangle\$ .so\.1; .\*\ of\ .\*SUNW,Netra-CP2300/l

**new/exception\_lists/interface\_check1 1 \*\*\*\*\*\*\*\*\*\*\*\*\*\*\*\*\*\*\*\*\*\*\*\*\*\*\*\*\*\*\*\*\*\*\*\*\*\*\*\*\*\*\*\*\*\*\*\*\*\*\*\*\*\*\*\*\*\* 3705 Wed Aug 8 20:59:27 2012 new/exception\_lists/interface\_check Bump Apache dependency to Apache 2 \*\*\*\*\*\*\*\*\*\*\*\*\*\*\*\*\*\*\*\*\*\*\*\*\*\*\*\*\*\*\*\*\*\*\*\*\*\*\*\*\*\*\*\*\*\*\*\*\*\*\*\*\*\*\*\*\*\***<sup>1</sup> # <sup>2</sup> # CDDL HEADER START <sup>3</sup> # <sup>4</sup> # The contents of this file are subject to the terms of the <sup>5</sup> # Common Development and Distribution License (the "License").  $6$  # You may not use this file except in compliance with the License.<br>7 # <sup>7</sup> # <sup>8</sup> # You can obtain a copy of the license at usr/src/OPENSOLARIS.LICENSE <sup>9</sup> # or http://www.opensolaris.org/os/licensing. <sup>10</sup> # See the License for the specific language governing permissions 11 # and limitations under the License.<br>12 # <sup>12</sup> # <sup>13</sup> # When distributing Covered Code, include this CDDL HEADER in each <sup>14</sup> # file and include the License file at usr/src/OPENSOLARIS.LICENSE. <sup>15</sup> # If applicable, add the following below this CDDL HEADER, with the <sup>16</sup> # fields enclosed by brackets "[]" replaced with your own identifying <sup>17</sup> # information: Portions Copyright [yyyy] [name of copyright owner] <sup>18</sup> # <sup>19</sup> # CDDL HEADER END <sup>20</sup> # <sup>23</sup> # Copyright (c) 2009, 2010, Oracle and/or its affiliates. All rights reserved. <sup>25</sup> # This file provides exceptions to the usual rules applied to shared <sup>26</sup> # objects by interface\_check. All strings are Perl regular expressions <sup>27</sup> # that are compared to file names. In addition to the standard Perl <sup>28</sup> # syntax, there is one extension:  $29 \frac{4}{30}$ MACH(dir) <sup>31</sup> # <sup>32</sup> # is expanded into a regular expression that matches the given <sup>33</sup> # directory, or a 64-bit subdirectory of the directory with the <sup>34</sup> # name of a 64-bit architecture. For example, MACH(lib) will match <sup>35</sup> # any of the following: <sup>36</sup> # <sup>37</sup> # lib 38 # lib/amd64<br>39 # lib/sparc lib/sparcv9 <sup>42</sup> # Shared objects underneath these parts of the tree are taken to be plugins. <sup>43</sup> # Plugins are not required to have versioned file names, and are not required <sup>44</sup> # to be internally versioned. <sup>45</sup> # 46 PLUGIN **PLUGIN ^usr/apache2/2.2/libexec** 46 PLUGIN<br>47 PLUGIN  $\text{``usr/apache/libexec}$ 47 PLUGIN  $\text{``usr/lib/devfsadm}$ <br>48 PLUGIN  $\text{``usr/lib/efcode/''}$ 48 PLUGIN  $\text{``usr/lib/efcode.''}\text{``s}$ 49 PLUGIN  $\text{^\prime}$ usr/lib/elfedit<br>50 PLUGIN  $\text{^\prime}$ usr/lib/fm/fmd/r 50 PLUGIN  $\text{``usr/lib/fm/fmd/plugins}$ <br>51 PLUGIN  $\text{``usr/lib/fm/fmd/schemes}$ 51 PLUGIN  $\text{``usr/lib/fm/fmd/schemes}$ <br>52 PLUGIN  $\text{``usr/lib/fm/toop/blugin}}$ 52 PLUGIN  $\gamma_{\text{usr/lib/fm/topo/plugin}}$ <br>53 PLUGIN  $\gamma_{\text{usr/lib/fwflash}}$ 53 PLUGIN  $\text{^\prime}$ usr/lib/fwflash<br>54 PLUGIN  $\text{^\prime}$ usr/lib/iconv 54 PLUGIN ^usr/lib/iconv<br>55 PLUGIN ^usr/lib/inet/ 55 PLUGIN  $\gamma_{\text{usr/lib/ind}}$ <br>56 PLUGIN  $\gamma_{\text{usr/lib/odd}}$ 56 PLUGIN ^usr/lib/mdb<br>57 PLUGIN ^usr/lib/pci 57 PLUGIN  $\gamma$ usr/lib/pci<br>58 PLUGIN  $\gamma$ usr/lib/pic 58 PLUGIN  $\text{``usr/lib/piclphugins}$ <br>59 PLUGIN  $\text{``usr/lib/nvthon2 [46]}$ **new/exception\_lists/interface\_check2 2** 61 PLUGIN  $\text{``usr/lib/scsi/plugins}$ <br>62 PLUGIN  $\text{``usr/lib/svsevent/modi}$ 62 PLUGIN  $\text{``usr/lib/sysevent/modules}$ <br>63 PLUGIN  $\text{``usr/per15/5\ }$  (\\l\*/lib 63 PLUGIN  $\gamma_{\text{usr/per15}/5\.\{\^\}\}\/1$ ib<br>64 PLUGIN  $\gamma_{\text{usr/platform}}$ 64 PLUGIN  $\frac{\text{S}}{\text{S}}$  PLUGIN  $\frac{\text{S}}{\text{S}}$  PLUGIN  $\frac{\text{S}}{\text{S}}$  PLUGIN  $^{\prime}$ usr/sadm/lib/wbem <sup>68</sup> # sbcp is a special case, and not a plugin. However, it does not have a <sup>69</sup> # versioned name, and does not contain versioning, so the PLUGIN exemptions fit. <sup>70</sup> PLUGIN ^usr/4lib/sbcp\$ <sup>73</sup> # Objects that are not expected to contain versioning information. <sup>74</sup> # Note that PLUGIN objects are automatically exempt from this, 75 # so these directives are generally applied to non-plugin objects  $76$  NOVERDEF  $\text{NIST}(41\,\text{ib}/1\,\text{ib}\text{c})$ .so).  $76 \text{ NOVERDEF}$   $\text{NUSr/4lib/libc\}.so\}.$ <br>  $77 \text{ NOVERDEF}$   $\text{NIST/MACH(lib)/0\@0\%}$ 77 NOVERDEF ^usr/MACH(lib)/0\@0\.so\.1\$<br>78 NOVERDEF ^usr/lib/MACH(abi)/apptrace <sup>78</sup> NOVERDEF ^usr/lib/MACH(abi)/apptrace\.so\.1\$ 79 NOVERDEF  $\text{Var/MACH}(\text{lib})/\text{libfru.}*\.\text{so}\.\text{1}\$ <br>80 NOVERDEF  $\text{Var/MACH}(\text{lib})/\text{libkrb}\.\text{so}\.\text{1}\$ 80 NOVERDEF  $\gamma_{\text{UST/MACH}}(1ib)/\text{libkrb5}\ .\text{so}\ .15$ <br>81 NOVERDEF  $\gamma_{\text{UST/MACH}}(1ib)/\text{libzpool}\ .\text{so}\ .15$ 81 NOVERDEF  $\gamma_{\text{UST/MACH}(lib)/\text{lib} \text{pool}\ .\ \text{so}\ .\ 1$}$ 82 NOVERDEF  $\gamma_{\text{UST/MACH}(lib)/\text{madv}\ .\ \text{so}\ .\ 1$}$ 82 NOVERDEF  $\gamma_{\text{UST/MACH}}(1\text{ib})/\text{madv}\ .\text{so}\ .1\$ <br>83 NOVERDEF  $\gamma_{\text{UST/MACH}}(1\text{ib})/\text{m}\text{oss}\ .\ \text{so}\ .1\$ <sup>83</sup> NOVERDEF ^usr/MACH(lib)/mpss\.so\.1\$ 84 NOVERDEF  $\text{Max/MACH}(\text{lib})/\text{s10\_brand}\ .\ \text{s0}\ \text{35}\ \text{NOVERDEF}$   $\text{Max/MACH}(\text{lib})/\text{s10}\ \text{npreload}\ .\ \text{s0}\ \text{36}$ 85 NOVERDEF  $\gamma_{\text{usr/MACH}}(1\text{ib})/s10\text{ [proclosed]}, s0).1\$ <br>86 NOVERDEF  $\gamma_{\text{usr/MACH}}(1\text{ib})/s11\text{ brand}.s0).1\$ 86 NOVERDEF  $\gamma_{\text{UST/MACH}}(1\text{ib})/\text{sn1\_brand}\.\text{so}\.1\$ 87 NOVERDEF  $\text{SUSY}(x) = \text{SUSY}(x) + \text{SUSY}(x)$ <br>88 NOVERDEF  $\text{SUSY}(x) = \text{SUSY}(x) + \text{SUSY}(x)$ 88 NOVERDEF  $\gamma_{\text{usr}/\text{lib}/\text{lib}}$  as  $\gamma_{\text{usr}/\text{lib}/\text{lib}}$  as  $\gamma_{\text{usr}}$  as  $\gamma_{\text{usr}}$ 89 NOVERDEF  $\gamma$ usr/lib/libwrap\.so\.1\.0\$<br>90 NOVERDEF  $\gamma$ usr/lib/locale/MACH(iso 88 90 NOVERDEF <br>91 NOVERDEF <br>91 NOVERDEF <br>2012/lib/picl/plugins\$ 91 NOVERDEF <br>92 NOVERDEF ^usr/sadm/admin/dhcpmg1 92 NOVERDEF  $\gamma$ usr/sadm/admin/dhcpmgr/dhcpmgr\.so\.1\$<br>93 NOVERDEE ^usr/sadm/admin/printmgr/lib/libpmgr\sq  $\text{SUSr/sadm}/\text{admin}/\text{primary}/\text{lib}/\text{lib}$ 96 # Objects that are allowed to deviate from our standard version  $97 \text{ H}$  names <sup>97</sup> # names. <sup>98</sup> NONSTD\_VERNAME ^usr/MACH(lib)/libtecla\.so\.1\$ <sup>101</sup> # These libc variants have an SONAME of libc\.so\.1\$ <sup>102</sup> NONSTD\_VERNAME ^usr/MACH(lib)/libc/libc\_hwcap[1-3]+\.so\.1\$ <sup>105</sup> # The ABI requires the SONAME for libsys.so.1 to be /usr/lib/ld.so.1 106 # That means that the base version will also be /usr/lib/ld.so.1, which<br>107 # is non-standard <sup>107</sup> # is non-standard. <sup>108</sup> NONSTD\_VERNAME ^usr/lib/libsys\.so\.1\$

59 PLUGIN  $\text{Var}/\text{lib}/\text{python2}.$  [46]<br>60 PLUGIN  $\text{Var}/\text{lib}/\text{rcm}/\text{modules}$  $\text{``usr/lib/rem/modulo}$ 

 **<sup>1</sup> \*\*\*\*\*\*\*\*\*\*\*\*\*\*\*\*\*\*\*\*\*\*\*\*\*\*\*\*\*\*\*\*\*\*\*\*\*\*\*\*\*\*\*\*\*\*\*\*\*\*\*\*\*\*\*\*\*\* 10285 Wed Aug 8 20:59:27 2012new/usr/src/cmd/logadm/glob.c Bump Apache dependency to Apache 2 \*\*\*\*\*\*\*\*\*\*\*\*\*\*\*\*\*\*\*\*\*\*\*\*\*\*\*\*\*\*\*\*\*\*\*\*\*\*\*\*\*\*\*\*\*\*\*\*\*\*\*\*\*\*\*\*\*\***<sup>1</sup> /\* <sup>2</sup> \* CDDL HEADER START  $\begin{matrix} 3 & * \\ 4 & * \end{matrix}$ <sup>4</sup> \* The contents of this file are subject to the terms of the 5 \* Common Development and Distribution License (the "License").<br>6 \* You may not use this file except in compliance with the Lice  $6 *$  You may not use this file except in compliance with the License.<br>7  $*$ <sup>7</sup> \* <sup>8</sup> \* You can obtain a copy of the license at usr/src/OPENSOLARIS.LICENSE <sup>9</sup> \* or http://www.opensolaris.org/os/licensing. <sup>10</sup> \* See the License for the specific language governing permissions 11  $*$  and limitations under the License.<br>12  $*$ <sup>12</sup> \* <sup>13</sup> \* When distributing Covered Code, include this CDDL HEADER in each <sup>14</sup> \* file and include the License file at usr/src/OPENSOLARIS.LICENSE. <sup>15</sup> \* If applicable, add the following below this CDDL HEADER, with the <sup>16</sup> \* fields enclosed by brackets "[]" replaced with your own identifying <sup>17</sup> \* information: Portions Copyright [yyyy] [name of copyright owner] <sup>18</sup> \* <sup>19</sup> \* CDDL HEADER END  $20 * /$ <sup>21</sup> /\* <sup>22</sup> \* Copyright 2006 Sun Microsystems, Inc. All rights reserved. 23  $*$  Use is subject to license terms.<br>24  $*$ <sup>24</sup> \* <sup>25</sup> \* logadm/glob.c -- globbing routines  $26$  \*<br> $27$  \* \* these routines support two kinds of globs. first, the <sup>28</sup> \* usual kind of filename globbing, like:  $29 \atop 30 \atop 30 \at$ <sup>30</sup> \* \*.c  $31 * /var/log/syslog.$ <br>32 \*  $log(0-9)*file$  $32 * log[0-9]*file$ <br> $33 * / var/aoache?$ <sup>33</sup> **\* /var/apache2/2.2/logs/x\*{access,error}\_log**<sup>33</sup> \* /var/apache/logs/x\*{access,error}\_log<sup>34</sup> \* <sup>35</sup> \* this is basically the same syntax that csh supports for globs and 36  $*$  is provided by the routine glob\_glob() which takes a filename and 37  $*$  returns a list of filenames that match the glob.  $37 *$  returns a list of filenames that match the glob.<br>38  $*$ <sup>38</sup> \* <sup>39</sup> \* the second type is something called a "reglob" which is a pathname <sup>40</sup> \* where the components are regular expressions as described in regex(3c). <sup>41</sup> \* some examples:  $42$  \*<br> $43$  \* <sup>43</sup> \* .\*\.c <sup>44</sup> \* /var/log/syslog\.. <sup>45</sup> \* log[0-9].\*file <sup>46</sup> \* /var/log/syslog\.([0-9]+)\$0  $47 \atop 48 \atop *$ 48 \* the last example uses the  $\frac{1}{2}$  form to assign a numeric extension  $\frac{49}{10}$  \* on a filename to the "n" value kent by the functions with each \* on a filename to the "n" value kept by the fn routines with each <sup>50</sup> \* filename (see fn\_setn() in fn.c). logadm uses this mechanism to 51  $*$  correctly sort lognames when templates containing \$n are used.<br>52  $*$ <sup>52</sup> \* <sup>53</sup> \* the routine glob\_reglob() is used to expand reglobs. glob\_glob()  $54 \cdot$  is implemented by expanding the curly braces, converting the globs<br>55  $\cdot$  to reglobs, and then passing the work to glob reglob(). 55  $*$  to reglobs, and then passing the work to glob\_reglob().<br>56  $*$ <sup>56</sup> \* <sup>57</sup> \* finally, since expanding globs and reglobs requires doing a stat(2) 58  $*$  on the files, we store the resulting stat information in the filename  $59 *$  struct (see fn setstat() in fn c) \* struct (see fn\_setstat() in fn.c).  $60$ 

**new/usr/src/cmd/logadm/glob.c**

**new/usr/src/cmd/logadm/glob.c <sup>2</sup>** <sup>61</sup> \* the glob(3c) routines are not used here since they don't support <sup>62</sup> \* braces, and don't support the more powerful reglobs required by logadm.  $63 *1$ 65 #pragma ident "%Z%%M% %I% %E% SMI" <sup>65</sup> #include <stdio.h> <sup>66</sup> #include <libintl.h> <sup>67</sup> #include <stdlib.h> <sup>68</sup> #include <libgen.h> <sup>69</sup> #include <strings.h> <sup>70</sup> #include <sys/types.h> <sup>71</sup> #include <sys/param.h> <sup>72</sup> #include <sys/stat.h> <sup>73</sup> #include <dirent.h> <sup>74</sup> #include "err.h" <sup>75</sup> #include "fn.h" <sup>76</sup> #include "glob.h" <sup>78</sup> /\* forward declarations for functions used internally by this module \*/ <sup>79</sup> static struct fn\_list \*glob\_debrace(struct fn \*fnp); <sup>80</sup> static struct fn\_list \*glob\_reglob\_list(struct fn\_list \*fnlp); <sup>81</sup> static boolean\_t glob\_magic(struct fn \*fnp); <sup>83</sup> /\* expand curly braces (like file{one,two,three}name) \*/ <sup>84</sup> static struct fn\_list \* 85 glob debrace(struct fn \*fnp)  $86$  {<br>87 87 struct fn\_list \*ret = fn\_list\_new(NULL);<br>88 struct fn\_list \*newret; 88 struct fn\_list \*newret;<br>89 char \*sp = fn s(fnp); 89 char  $*sp = fn_s(fnp);$ <br>90 char  $*left;$ 90 char \*left;<br>91 char \*right; 91 char \*right;<br>92 char \*comma; char \*comma; <sup>94</sup> /\* start with an empty string in the list \*/ <sup>95</sup> fn\_list\_adds(ret, ""); 97  $/*$  while braces remain...  $*/$ <br>98 while (sp != NIII. && (left = 98 while (sp != NULL && (left = strchr(sp, '{')) != NULL)<br>99 if  $((\text{right} = \text{strchr}(\text{left} \quad \{'})')) = \text{NULL}$ 99 if  $((right = stretchr(left, ')^{'}) = MUL)$  {<br>100 err(EF FILE) FF JMP, "Missing }"); 100 err(EF\_FILE|EF\_JMP, "Missing }");<br>101 fn list free(ret); 101 fn\_list\_free(ret);<br>102 fn\_list\_free(ret); 102 return (NULL);<br>
103 } else {  $103$  } else { 104 /\* stuff before "left" is finished \*/<br>105 fn list appendrange (ret sp left): fn list appendrange(ret, sp, left); 107  $\frac{1}{2}$  /\* stuff after "right" still need processing \*/<br>108  $\frac{1}{2}$  sp = right + 1;  $sp = right + 1;$ 110  $if (left + 1 == right)$ <br>111  $continue$ ; 111/\* just an empty  $\{\}$  \*/ 113  $\frac{1}{14}$  /\* stuff between "left" and "right" is comma-sep list \*/ 114 left++;<br>115 newret: 115 newret = fn\_list\_new(NULL);<br>116 while ((comma = strchr(left) while ((comma = strchr(left, ',')) != NULL) { 117 struct fn\_list \*dup = fn\_list\_dup(ret); 119 /\* stuff from left to comma is one variant \*/ 120 fn\_list\_appendrange(dup, left, comma); 121 fn\_list\_addfn\_list(newret, dup); 122122  $left = \text{comm} + 1;$ <br>123  $\frac{123}{124}$ 124  $\frac{7}{4}$  what's left is the last item in the list  $\frac{1}{4}$ 

#### **new/usr/src/cmd/logadm/glob.c<sup>3</sup>**

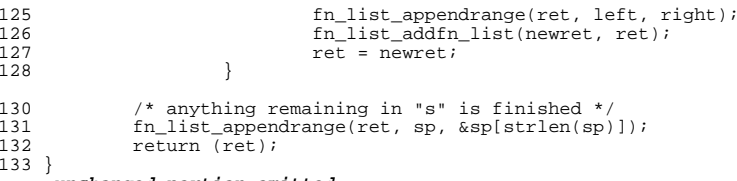

**\_\_\_\_\_\_unchanged\_portion\_omitted\_**

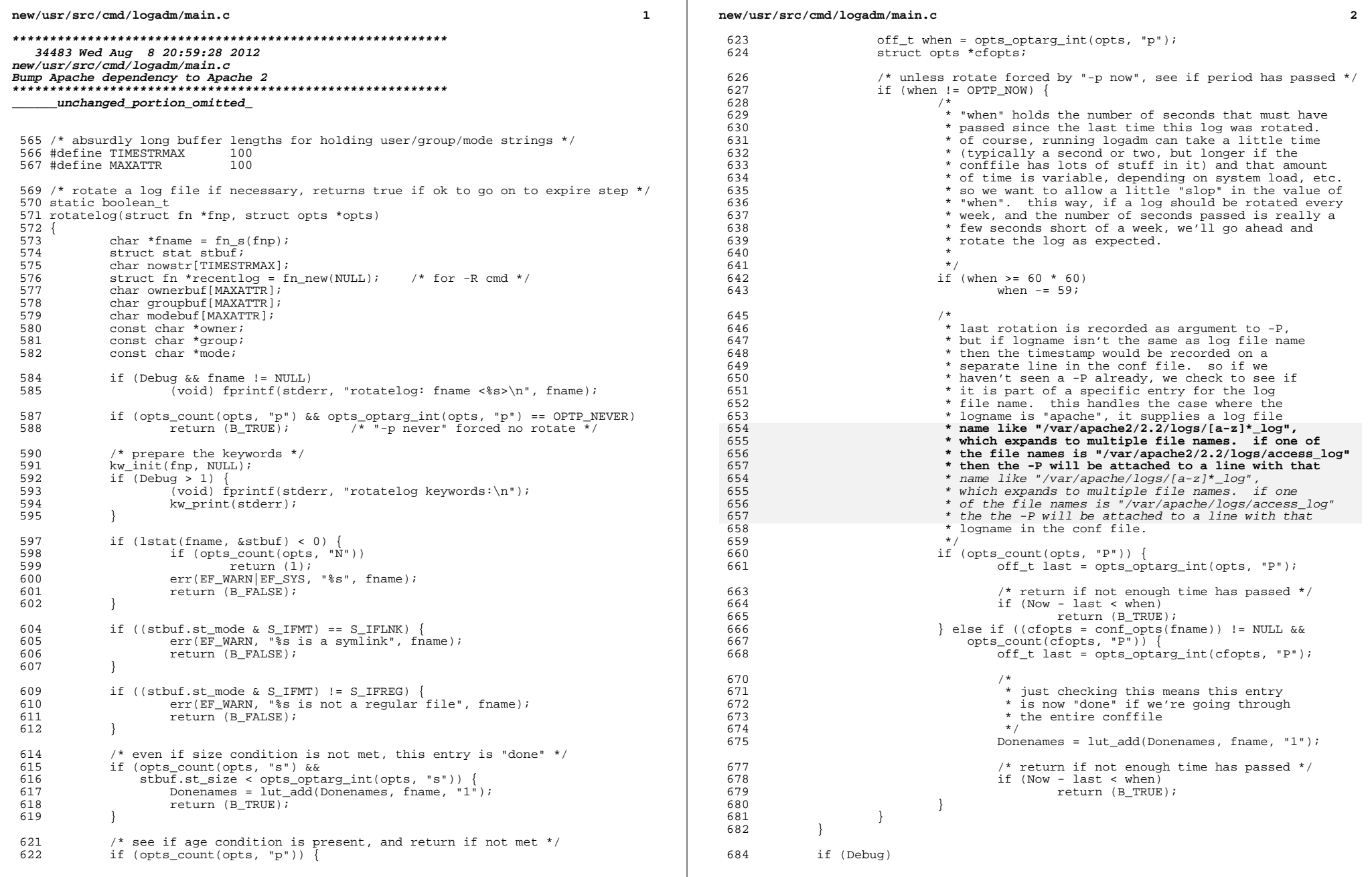

# **new/usr/src/cmd/logadm/main.c**

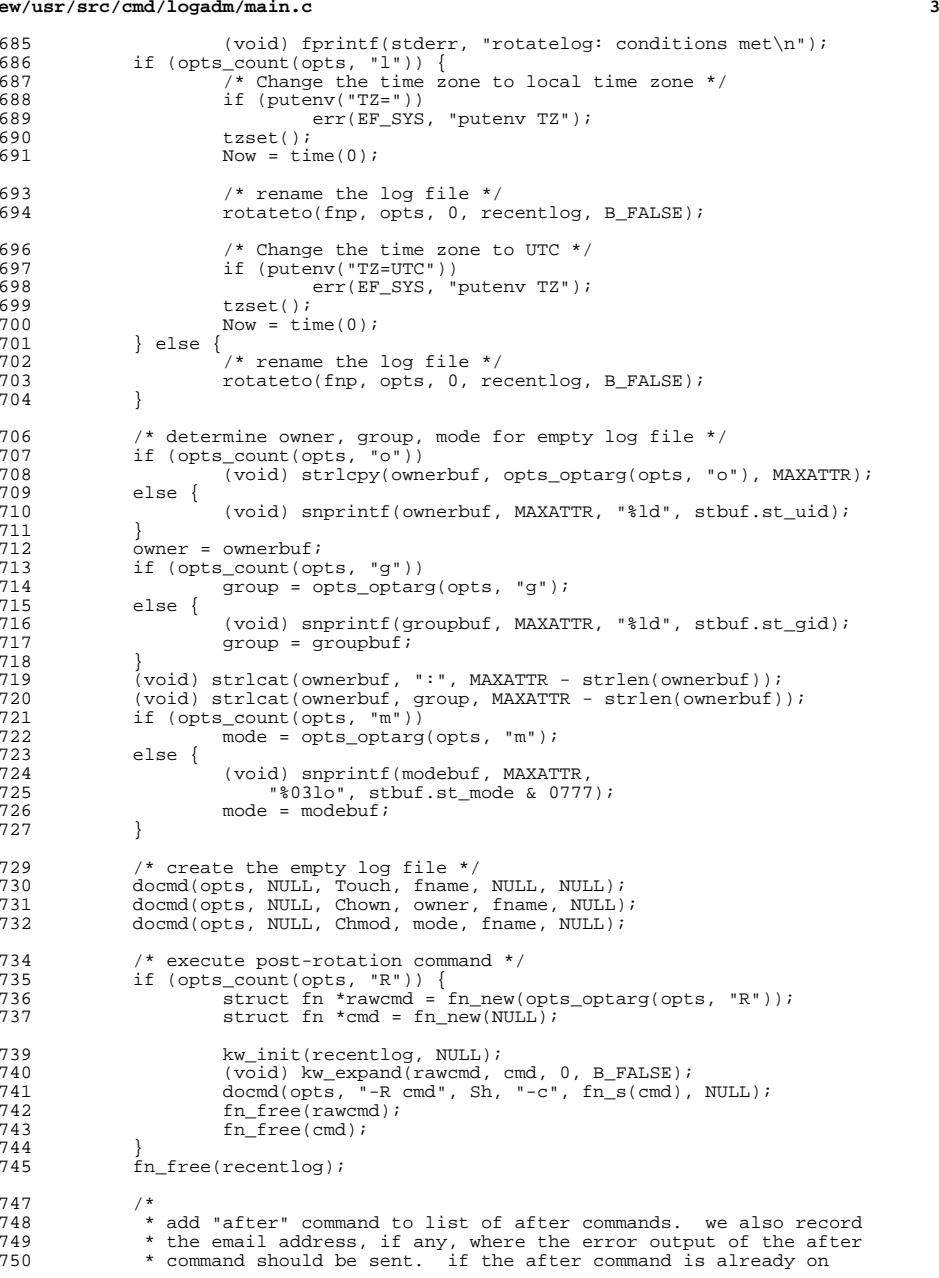

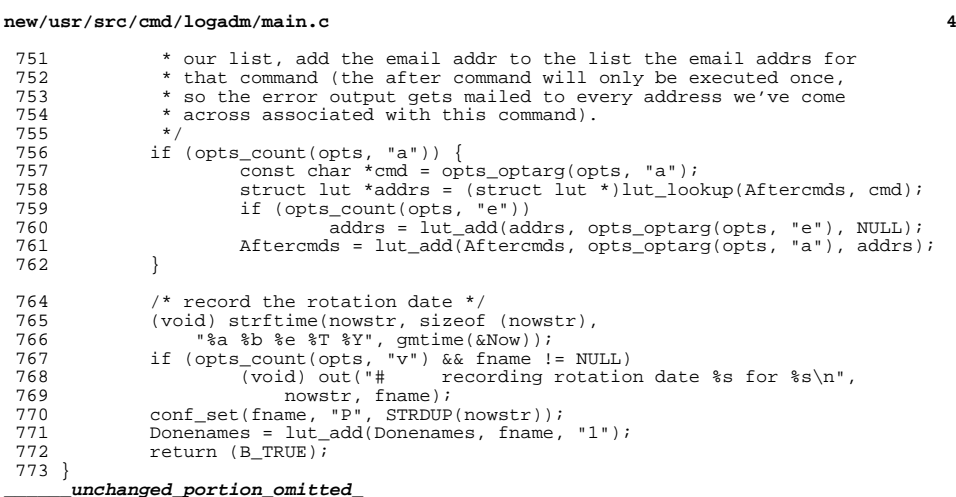

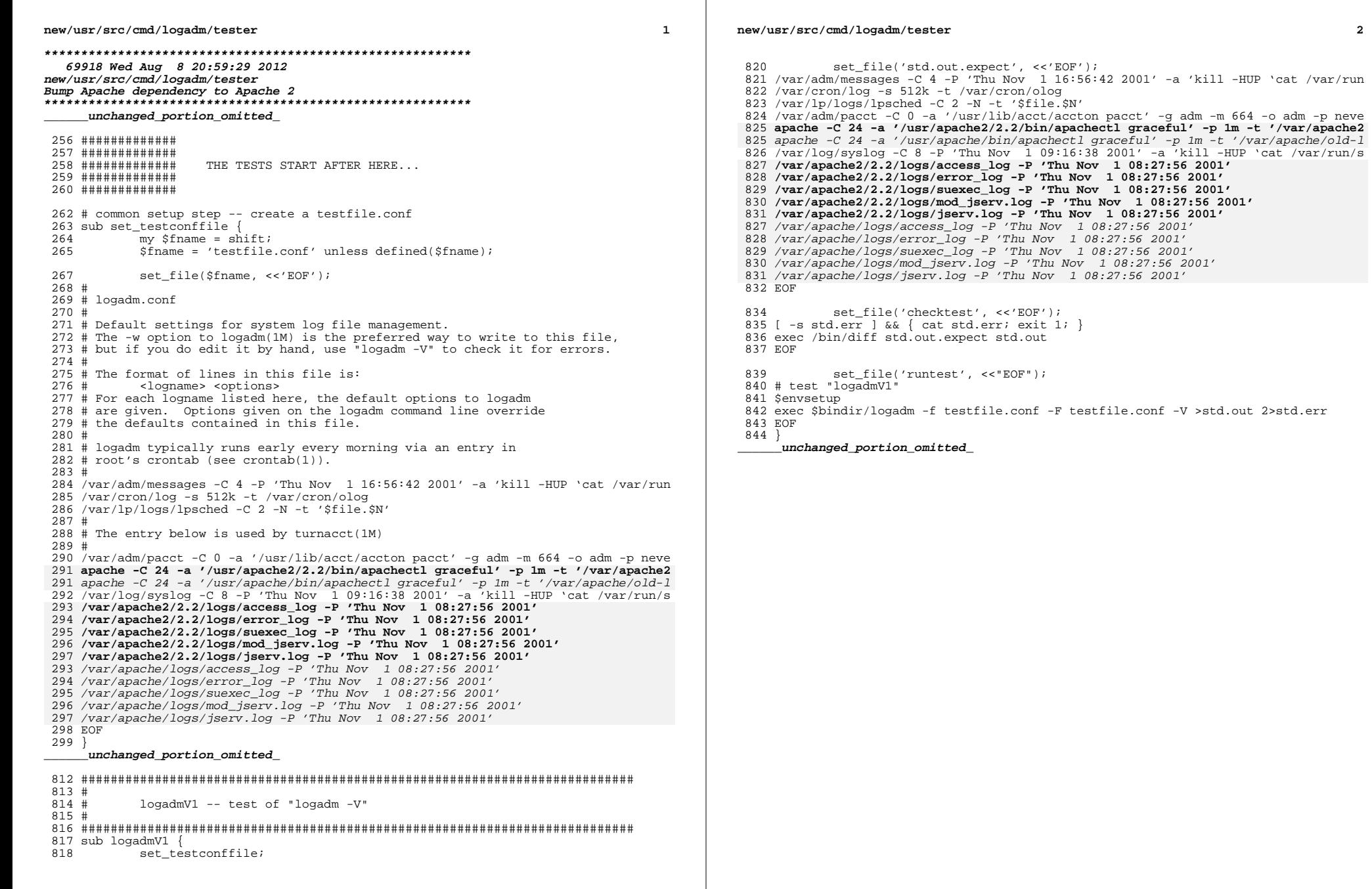

 $\overline{\mathbf{2}}$ 

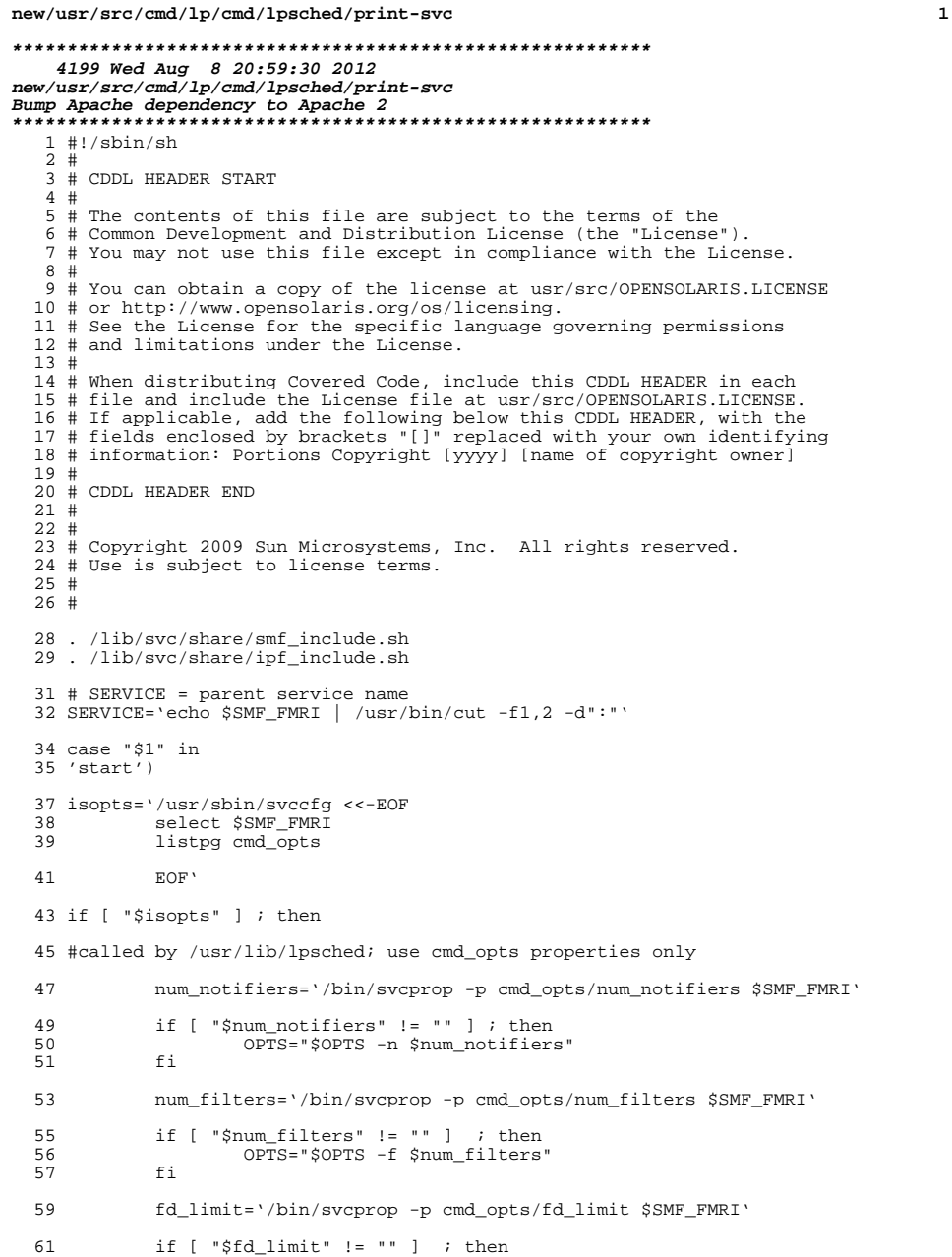

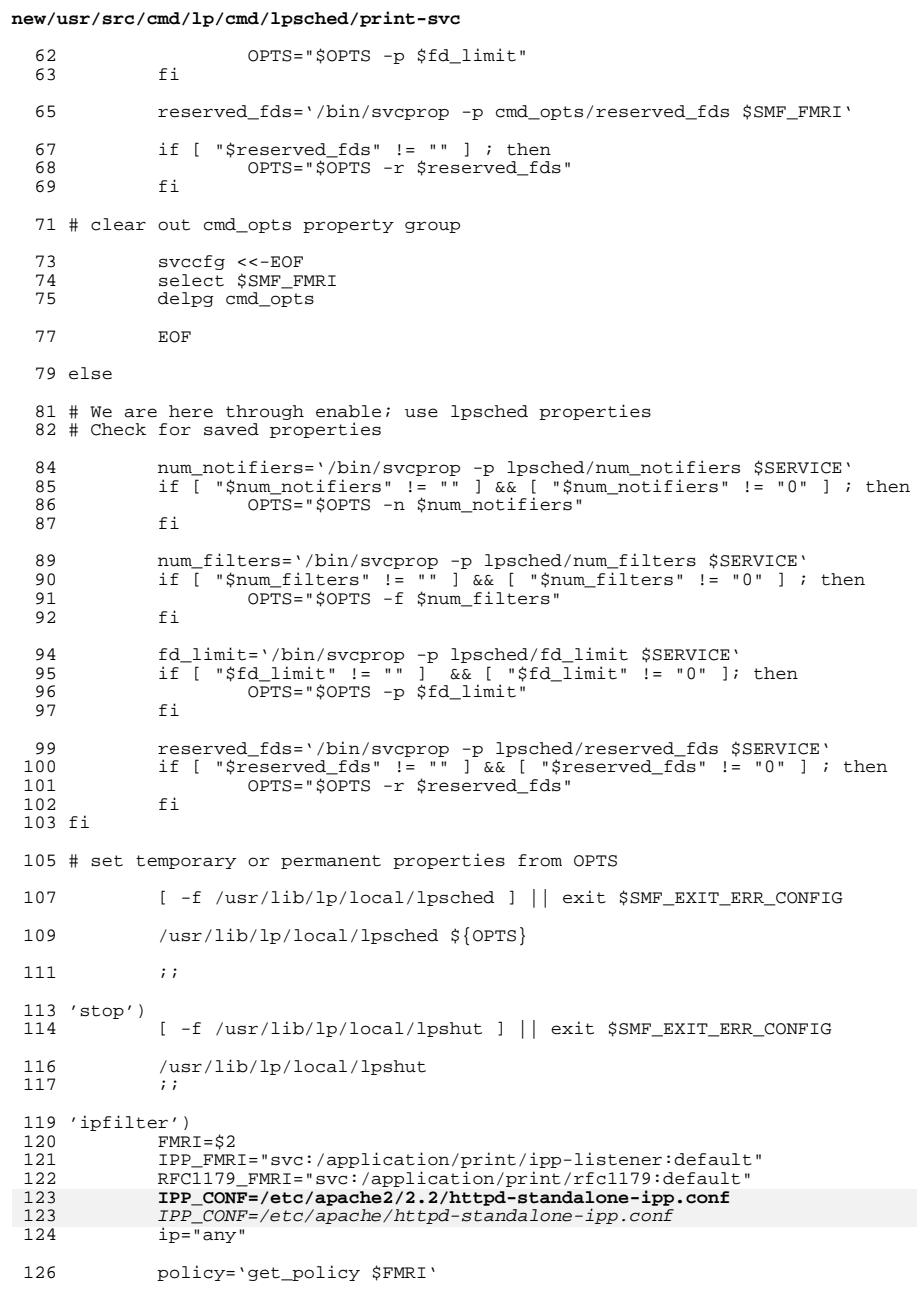

 $\overline{\mathbf{2}}$ 

#### **new/usr/src/cmd/lp/cmd/lpsched/print-svc<sup>3</sup>**

```
128 file='fmri_to_file $RFC1179_FMRI $IPF_SUFFIX'
129 echo "# $RFC1179_FMRI" >$file<br>129 echo "# $RFC1179_FMRI" >$file<br>130 service is enabled ${RFC1179 F
130 service_is_enabled ${RFC1179_FMRI}<br>131 if [ $? -eq 0 ]; then
131 if [ $? -eq 0 ]; then<br>132 rfc name='sycc
132 rfc_name='svcprop -p inetd/name ${RFC1179_FMRI} 2>/dev/null'<br>133 rfc proto='svcprop -p inetd/proto ${RFC1179 FMRI} 2>/dev/nul
133 rfc_proto='svcprop -p inetd/proto {\rm S\{RFC1179\_FMRI\}} 2>/dev/null | 134 sed 's/6/ /''
134 sed 's/6/ \frac{7}{1}<br>135 sed 'sSERVIN
135 rfc_port='$SERVINFO -p -t -s $rfc_name'
136 generate_rules $FMRI $policy $rfc_proto $ip $rfc_port $file
137 fi
139 file='fmri_to_file $IPP_FMRI $IPF_SUFFIX'
140 echo "# $IPP_FMRI" >$file
141 service_is_enabled ${IPP_FMRI}
142 if [ $? -eq 0 ]; then<br>143 #
\frac{143}{144} #
144 11 # If Listen directives are used, it's possibie to listen on<br>145 # more than one ports. Process the Port directives only when
145 # more than one ports. Process the Port directives only when Lis<br>
146 # directives don't exist.
146 \qquad # directives don't exist.<br>147 \qquad #
147 #
148 ipp_ports='grep '^[ \t]*[^# ]*Listen' ${IPP_CONF} | awk '{print 
150 if [-z \text{ "Sipp\_ports" } ]; then<br>151 ipp ports='grep '^[)
151 ipp_ports='grep '^[ \t]*[^# ]*Port' ${IPP_CONF} | \
152 awk '{print $2}' | tail -1'
153 fi
155 for port in $ipp_ports; do<br>156 for port in $ipp_ports; do
156 9enerate_rules $FMRI $policy "tcp" $ip $port $file<br>157 done
157 done
158 fi
160 i162 *<br>163163 echo "Usage: $0 { start | stop }"
164 exit 1<br>165 ;;
165 ;;
166 esac
167 exit $SMF_EXIT_OK
```
new/usr/src/lib/print/libipp-listener/common/ipp-listener.c 14678 Wed Aug 8 20:59:31 2012 new/usr/src/lib/print/libipp-listener/common/ipp-listener.c Bump Apache dependency to Apache 2  $1 / *$ 2 \* CDDL HEADER START  $3^{\prime}$ 4 \* The contents of this file are subject to the terms of the 5 \* Common Development and Distribution License (the "License"). \* You may not use this file except in compliance with the License. 6  $7$ 8 \* You can obtain a copy of the license at usr/src/OPENSOLARIS.LICENSE 9 \* or http://www.opensolaris.org/os/licensing. 10 \* See the License for the specific language governing permissions 11 \* and limitations under the License.  $12 *$ 13 \* When distributing Covered Code, include this CDDL HEADER in each 14 \* file and include the License file at usr/src/OPENSOLARIS.LICENSE. 15 \* If applicable, add the following below this CDDL HEADER, with the 16 \* fields enclosed by brackets "[]" replaced with your own identifying 17 \* information: Portions Copyright [yyyy] [name of copyright owner]  $18 *$ 19 \* CDDL HEADER END  $20 * /$  $22/$ 23 \* Copyright 2012 Nexenta Systems, Inc. All rights reserved. 24 \* Copyright 2008 Sun Microsystems, Inc. All rights reserved. 25 \* Use is subject to license terms.  $26 *$  $27 * 1$ 29 /\* \$Id: ipp-listener.c 146 2006-03-24 00:26:54Z njacobs \$ \*/ 30 #pragma ident "%Z%%M% %I% %E% SMI" 31 #include <stdio.h>  $32$  #include  $\le$ stdlib.h> 33 #include <string.h>  $34$  #include <netinet/in.h> 35 #include <assert.h> 36 #include <errno.h>  $37$  #include  $\langle$ svslog.h> 38 #include <sys/types.h>  $39$  #include <sys/stat.h> 40 #include <fcntl.h> 41 #include <unistd.h> 42 #include <sys/systeminfo.h> 44 #include <papi.h> 45 #include <ipp-listener.h> 46 #include <uri.h> 48 typedef papi status t (ipp handler t) (papi service t svc, 49 papi\_attribute\_t \*\*request, papi\_attribute\_t \*\*\*response, 50  $51$ ipp reader t iread, void \*fd);  $53/$ 54 \* protocol request handlers are inserted below. The handler must be 55 \* declared extern immediately below this comment and then an entry 56 \* must be inserted in the "handlers" table a little further down.  $57 * /$ 58 extern ipp\_handler\_t ipp\_print\_job; 59 extern ipp handler t ipp validate job;

 $\mathbf{I}$ 

new/usr/src/lib/print/libipp-listener/common/ipp-listener.c 60 extern ipp\_handler\_t ipp\_create\_job; 61 extern ipp handler t ipp get printer attributes; 62 extern  $ipp\_handler_t$  ipp\_get\_jobs; 63 extern ipp\_handler\_t\_ipp\_pause\_printer; 64 extern ipp handler t ipp resume printer; 65 extern ipp\_handler\_t ipp\_disable\_printer; 66 extern ipp\_handler\_t ipp\_enable\_printer; 67 extern ipp\_handler\_t ipp\_purge\_jobs; 68 extern ipp\_handler\_t ipp\_send\_document; 69 extern ipp handler t ipp cancel job; 70 extern ipp\_handler\_t ipp\_get\_job\_attributes; 71 extern ipp\_handler\_t ipp\_release\_job; 72 extern ipp handler t ipp hold job; 73 extern ipp\_handler\_t ipp\_restart\_job; 74 extern ipp\_handler\_t ipp\_set\_job\_attributes; 75 extern ipp handler t ipp set printer attributes; 76 extern ipp\_handler\_t cups\_get\_default; 77 extern ipp\_handler\_t cups\_get\_printers; 78 extern ipp handler t cups get classes; 79 extern ipp\_handler\_t cups\_accept\_jobs; 80 extern ipp\_handler\_t cups\_reject\_jobs; 81 extern ipp\_handler\_t cups\_move\_job; 83 /\* ARGSUSED0 \*/ 84 static papi status t 85 default\_handler(papi\_service\_t svc, papi\_attribute\_t \*\*request, papi attribute t \*\*\* response, ipp reader t iread, void \*fd)  $87\{$  $88$ int result = (int) PAPI\_INTERNAL\_ERROR;  $90$ if (response != NULL) 91 (void) papiAttributeListGetInteger(\*response, NULL, "status-code", &result);  $92$ 94 return ((papi\_status\_t)result);  $95$ } unchanged\_portion\_omitted\_ 152 static int 153 ipp\_operation\_name\_to\_index(const char \*name) 154 ipp operation name to index(char \*name)  $154$  { 155  $int \, i$ for  $(i = 0;$  handlers[i].name != NULL; i++) 157 if  $(strcasecmp(name, handlers[i].name) == 0)$ 158  $159$  $return (i);$  $161$ return  $(-1)$ ;  $162$ } \_unchanged\_portion\_omitted\_ 234 static char 235 type\_to\_boolean(const char \*type) 236 type to boolean(char \*type)  $236$  { 237  $char$  result = PAPI FALSE;  $239$ if  $((\text{strcasecmp}(\text{type}, \text{ "true"}) == 0) ||$  $(strcasecmp(type, "yes") == 0)$  $240$ (strcasecmp(type, "on") == 0)  $||$ <br>(strcasecmp(type, "on") == 0)  $||$ <br>(strcasecmp(type, "enable") == 0))  $241$ 242  $243$  $result = PAPI_TRUE;$  $245$ return (result);  $246$ } unchanged\_portion\_omitted\_

 $\sim$ 

**new/usr/src/lib/print/libipp-listener/common/ipp-listener.c <sup>3</sup>**

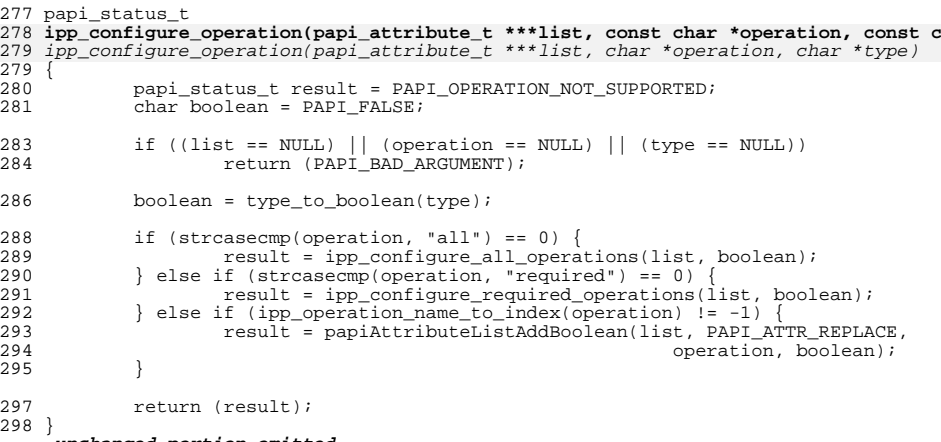

**\_\_\_\_\_\_unchanged\_portion\_omitted\_**

new/usr/src/lib/print/libipp-listener/common/ipp-listener.h 2355 Wed Aug 8 20:59:32 2012 new/usr/src/lib/print/libipp-listener/common/ipp-listener.h Bump Apache dependency to Apache 2  $1 / *$ 2 \* CDDL HEADER START  $3^{\prime}$  $\overline{4}$ \* The contents of this file are subject to the terms of the 5 \* Common Development and Distribution License (the "License"). \* You may not use this file except in compliance with the License. 6  $7^{\circ}$ 8 \* You can obtain a copy of the license at usr/src/OPENSOLARIS.LICENSE -9 \* or http://www.opensolaris.org/os/licensing. 10 \* See the License for the specific language governing permissions 11 \* and limitations under the License.  $12 *$ 13 \* When distributing Covered Code, include this CDDL HEADER in each 14 \* file and include the License file at usr/src/OPENSOLARIS.LICENSE. 15 \* If applicable, add the following below this CDDL HEADER, with the 16 \* fields enclosed by brackets "[]" replaced with your own identifying 17 \* information: Portions Copyright [yyyy] [name of copyright owner]  $18 *$ 19 \* CDDL HEADER END  $20 * /$  $22/$ 23 \* Copyright 2012 Nexenta Systems, Inc. All rights reserved. 24 \* Copyright 2006 Sun Microsystems, Inc. All rights reserved. 25 \* Use is subject to license terms.  $26 *$  $27 * /$ 29 #ifndef IPP LISTENER H 30 #define IPP LISTENER H 32 /\* \$Id: ipp-listener.h 146 2006-03-24 00:26:54Z njacobs \$ \*/ 33 #pragma ident "%Z%%M% %I% %E% SMI" 34 #ifdef cplusplus 35 extern  $\sqrt[m]{C}$   $\sqrt[m]{ }$ 36 #endif 38 #include <ipp.h> 40 /\* exported functions \*/ 41 extern papi\_status\_t ipp\_configure\_operation(papi\_attribute\_t \*\*\*list, 42 const char \*operation, const char \*type); 43 43 char \*operation, char \*type); 44 extern papi\_status\_t ipp\_process\_request(papi\_attribute\_t \*\*request, papi\_attribute\_t \*\*\*response, 45 46 ipp\_reader\_t iread, void \*fd); 48 /\* shared internal functions \*/ 49 extern char \*ipp\_svc\_status\_mesg(papi\_service\_t svc, papi\_status\_t status); 50 extern char \*destination\_from\_printer\_uri(char \*); 51 extern void get\_printer\_id(papi\_attribute\_t \*\*attributes, char \*\*printer, 52 int  $*id$ ; 53 extern void ipp operations supported(papi attribute t \*\*\*list, 54 papi\_attribute\_t \*\*request); 55 extern void get\_string\_list(papi\_attribute\_t \*\*attributes, char \*name, 56 char \*\*\*values); 57 extern void add\_default\_attributes(papi\_attribute\_t \*\*\*attributes); 58 extern void papi\_to\_ipp\_printer\_group(papi\_attribute\_t \*\*\*response,

### new/usr/src/lib/print/libipp-listener/common/ipp-listener.h

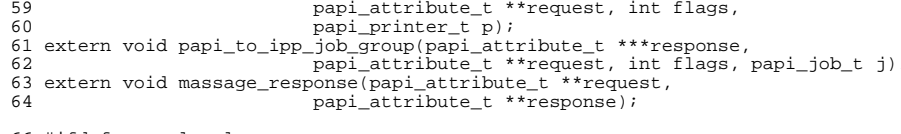

66 #ifdef \_\_cplusplus  $67$ }

 $\mathbf{1}$ 

unchanged\_portion\_omitted\_

 $\mathcal{L}$ 

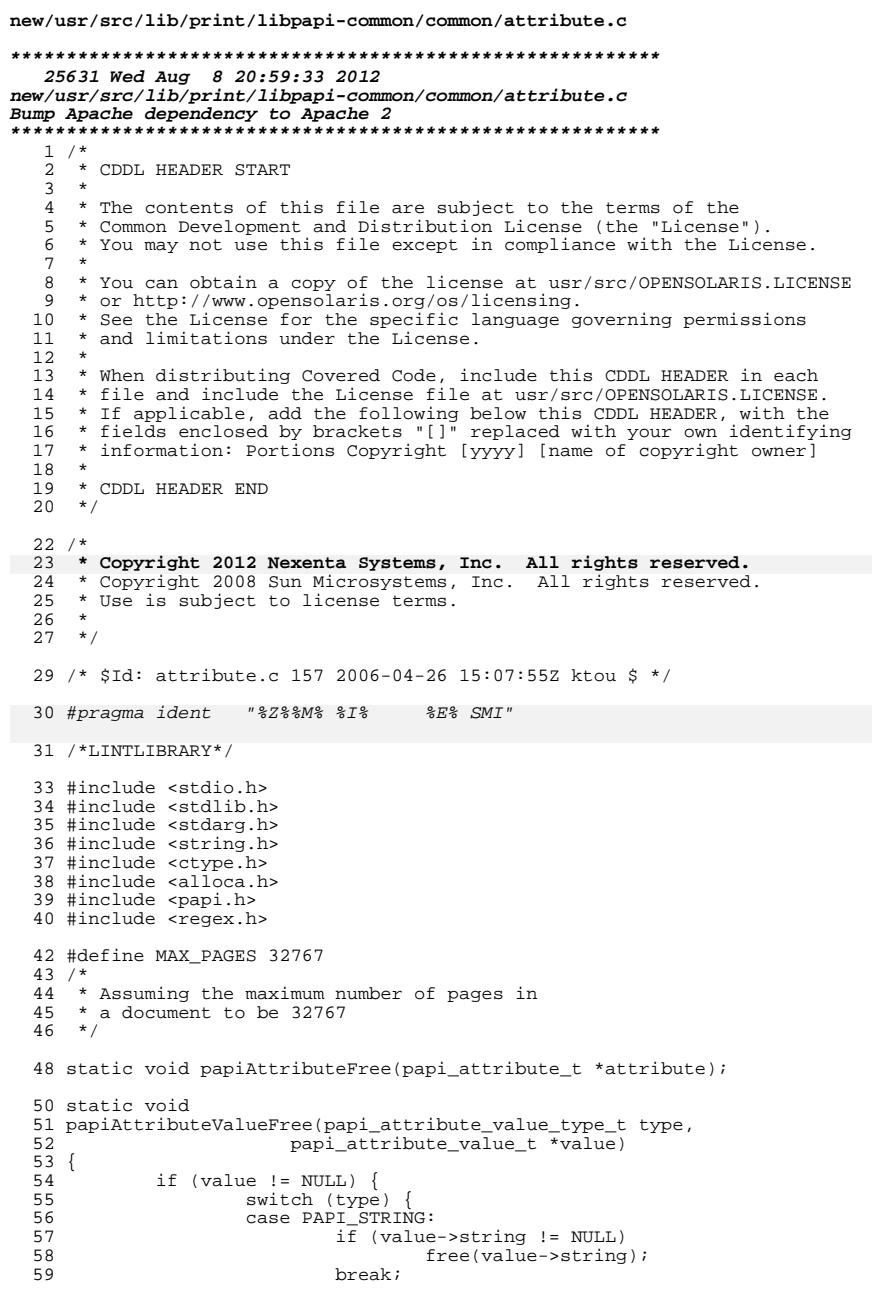

 $\mathbf{1}$ 

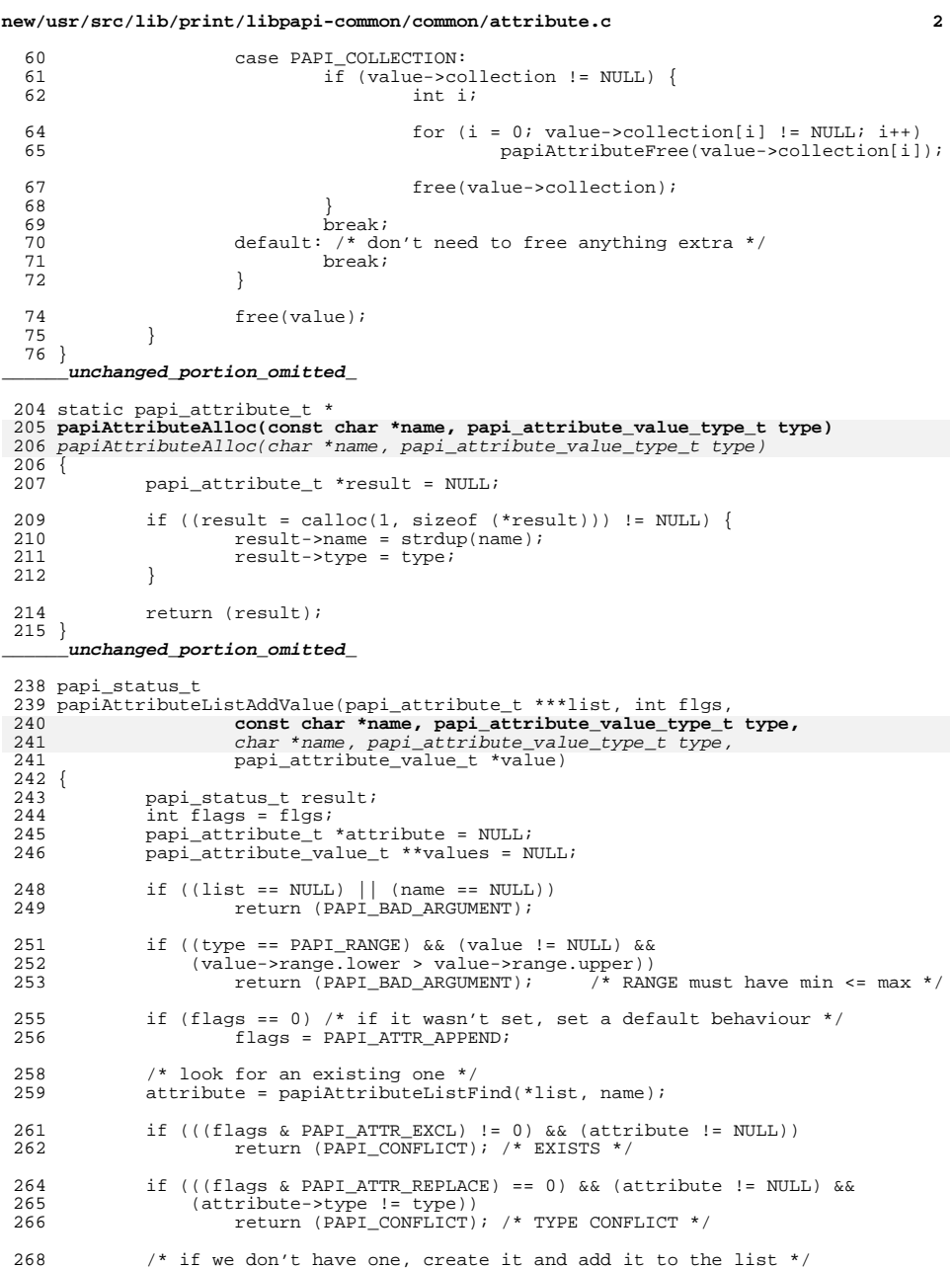

```
new/usr/src/lib/print/libpapi-common/common/attribute.c 3
 269 if ((attribute == NULL) & 270 ((attribute = papiAttr
 270 ((attribute = papiAttributeAlloc(name, type)) != NULL))<br>271 list append(list, attribute);
                          list<sub>_append</sub>(list, attribute);
 273 \frac{1}{274} /* if we don't have one by now, it's most likely an alloc fail */<br>274 if (attribute == NULL)
 274 if (attribute == NULL)<br>275 return (PAPI T)
                          275 return (PAPI_TEMPORARY_ERROR);
 \frac{277}{278}278 * if we are replacing, clear any existing values, but don't free<br>279 * until after we have replaced the values, in case we are replac:
 279 * until after we have replaced the values, in case we are replacing
280 * a collection with a relocated version of the original collection.
 \begin{array}{ccc}\n 281 & & \star \wedge \\
 282 & & \text{if}\n \end{array}282 if (((flags & PAPI_ATTR_REPLACE) != 0) && (attribute->values != NULL)) {<br>283 values = attribute->values;
 283 values = attribute->values;
                          attribute-values = NULL;285 }
 287 attribute->type = type;
 289 result = papiAttributeListAppendValue(&attribute->values, type, value);
 291 \frac{7}{292} /* free old values if we replaced them */<br>292 if (values I = NIII.L)
 292 if (values != NULL)<br>293 papiAttribu
                          papiAttributeValuesFree(type, values);
 295 return (result);
296 }
       ______unchanged_portion_omitted_318 papi_status_t
 319 papiAttributeListAddBoolean(papi_attribute_t ***list, int flags,
320 const char *name, char boolean)
321 char *name, char boolean)
321 {<br>322
                papi_attribute_value_t v;
 324 v.boolean = boolean;<br>325 return (papiAttribute
                325 return (papiAttributeListAddValue(list, flags, name, PAPI_BOOLEAN, &v));
 326 }
       ______unchanged_portion_omitted_403 papi_attribute_t *
 404 papiAttributeListFind(papi_attribute_t **list, const char *name)
 405 papiAttributeListFind(papi_attribute_t **list, char *name)
405 {<br>406
 406 \frac{1}{407} int i;<br>407 if (1)
 407 if ((list == NULL) || (name == NULL))<br>408 return (NULL);
                          return (NULL);410 for (i = 0; list[i] != NULL; i++)<br>411 if (strcasecm[list[i]-\geq n]411 if (strcasecmp(list[i]->name, name) == 0)<br>412 return ((papi attribute t *)list[
                                   return ((papi_attribute_t *)list[i]);
 414 return (NULL);
 415 }
       ______unchanged_portion_omitted_
```
new/usr/src/lib/print/libpapi-common/common/papi.h  $\blacksquare$ 15768 Wed Aug 8 20:59:34 2012 new/usr/src/lib/print/libpapi-common/common/papi.h Bump Apache dependency to Apache 2  $1 / *$ 2 \* CDDL HEADER START  $3 \star$  $\overline{4}$ \* The contents of this file are subject to the terms of the  $\sqrt{2}$ \* Common Development and Distribution License (the "License"). \* You may not use this file except in compliance with the License. 6  $7^{\circ}$ 8 \* You can obtain a copy of the license at usr/src/OPENSOLARIS.LICENSE  $9$ \* or http://www.opensolaris.org/os/licensing. 10 \* See the License for the specific language governing permissions 11 \* and limitations under the License.  $12 *$  $13$ \* When distributing Covered Code, include this CDDL HEADER in each \* file and include the License file at usr/src/OPENSOLARIS LICENSE.  $14$ \* If applicable, add the following below this CDDL HEADER, with the  $15$ \* fields enclosed by brackets "[]" replaced with your own identifying 16 17 \* information: Portions Copyright [yyyy] [name of copyright owner]  $18$ 19 \* CDDL HEADER END  $20 * /$  $22/$ 23 \* Copyright 2012 Nexenta Systems, Inc. All rights reserved. 24 Copyright 2008 Sun Microsystems, Inc. All rights reserved.  $25$ \* Use is subject to license terms.  $26 *$  $27 * 1$ 29 #ifndef PAPI H 30 #define PAPI\_H 32 /\* \$Id: papi.h 161 2006-05-03 04:32:59Z njacobs \$ \*/ 33 #pragma ident "%Z%%M% %I% %E% SMI" 34 #include <sys/types.h> 35 #include <time.h> 36 #include <stdio.h> 38 #ifdef \_cplusplus  $39$  extern  $\overline{C}$  { 40 #endif  $42/$  $43 * Types$  $44 \times$  $46/$ service related types \*/ 47 typedef void \*papi\_service\_t; 48 typedef void \*papi\_printer\_t; 49 typedef void \*papi\_job\_t; 50 typedef void \*papi\_stream\_t; 52 typedef enum { PAPI\_ENCRYPT\_IF\_REQUESTED, /\* Encrypt if requested (TLS upgrade) \*/  $53$  $54$ PAPT ENCRYPT NEVER.  $/*$  Never encrypt \*/ PAPI ENCRYPT REOUIRED.  $/*$  Encryption required (TLS upgrade) \*/ 55 56 PAPI ENCRYPT ALWAYS /\* Always encrypt (SSL) \*/ 57 } papi\_encryption\_t; unchanged\_portion\_omitted\_

new/usr/src/lib/print/libpapi-common/common/papi.h  $\mathbf{\cdot}$  $224/7$  $225$   $*$  Functions  $226$  \*/  $228 / t$ Service related  $\star$  / 229 extern papi\_status\_t papiServiceCreate(papi\_service\_t \*handle,  $230$ char \*service name, char \*user name, 231 char \*password,  $232$ int (\*authCB)(papi\_service\_t svc,  $233$ void \*app data), 234 papi encryption t encryption, 235 void \*app\_data); 236 extern void papiServiceDestroy(papi service t handle); 237 extern papi\_status\_t papiServiceSetUserName(papi\_service\_t handle,  $238$ char \*user\_name); 239 extern papi status t papiServiceSetPassword(papi service t handle,  $240$ char \*password); 241 extern papi\_status\_t papiServiceSetEncryption(papi\_service\_t handle, papi\_encryption\_t encryption);  $242$ 243 extern papi\_status\_t papiServiceSetAuthCB(papi\_service\_t handle, int (\*authCB)(papi\_service\_t s, 244 245 void \*app\_data)); 246 extern papi\_status\_t papiServiceSetAppData(papi\_service\_t handle,  $247$ void \*app data); 248 extern char \*papiServiceGetServiceName(papi\_service\_t handle); 249 extern char \*papiServiceGetUserName(papi\_service\_t handle); 250 extern char \*papiServiceGetPassword(papi service t handle); 251 extern papi\_encryption\_t papiServiceGetEncryption(papi\_service\_t handle); 252 extern void \*papiServiceGetAppData(papi\_service\_t handle); 253 extern papi attribute t \*\*papiServiceGetAttributeList(papi service t handle); 254 extern char \*papiServiceGetStatusMessage(papi\_service\_t handle);  $256 /$ Attribute related  $\star$  / 257 extern papi\_status\_t papiAttributeListAddValue(papi\_attribute\_t \*\*\*attrs, int flags, const char \*name, 258 int flags, char \*name, 259  $259$ papi\_attribute\_value\_type\_t type,  $260$ papi attribute value t \*value); 261 extern papi\_status\_t papiAttributeListAddString(papi\_attribute\_t \*\*\*attrs, 262 int flags, char \*name, char \*string); 263 extern papi status t papi AttributeListAddInteger(papi attribute t \*\*\*attrs. 264 int flags, char \*name, int integer); 265 extern papi\_status\_t papiAttributeListAddBoolean(papi\_attribute\_t \*\*\*attrs, int flags, const char \*name, char boolea  $266$ int flags, char \*name, char boolean); 267 267 extern papi\_status\_t papiAttributeListAddRange(papi\_attribute\_t \*\*\*attrs, 268 int flags, char \*name,  $int$  lower, int upper); 269 270 extern papi\_status\_t papiAttributeListAddResolution(papi\_attribute\_t \*\*\*attrs, 271 int flags, char \*name, int xres, int yres, 272  $273$ papi resolution unit t units); 274 extern papi\_status\_t papiAttributeListAddDatetime(papi\_attribute\_t \*\*\*attrs, 275 int flags, char \*name, time\_t datetime); 276 extern papi status t papiAttributeListAddCollection(papi attribute t \*\*\*attrs, 277 int flags, char \*name, 278 papi attribute t \*\*collection); 279 extern papi status t papiAttributeListAddMetadata(papi attribute t \*\*\*attrs, 280 int flags, char \*name, 281 papi\_metadata\_t metadata); 282 extern papi status t papiAttributeListDelete(papi attribute t \*\*\*attributes, char  $\bar{\star}$ name); 283 284 extern papi\_status\_t papiAttributeListGetValue(papi\_attribute\_t \*\*list, 285 void \*\*iterator, char \*name, 286 papi\_attribute\_value\_type\_t type,  $287$ papi attribute value t \*\*value);

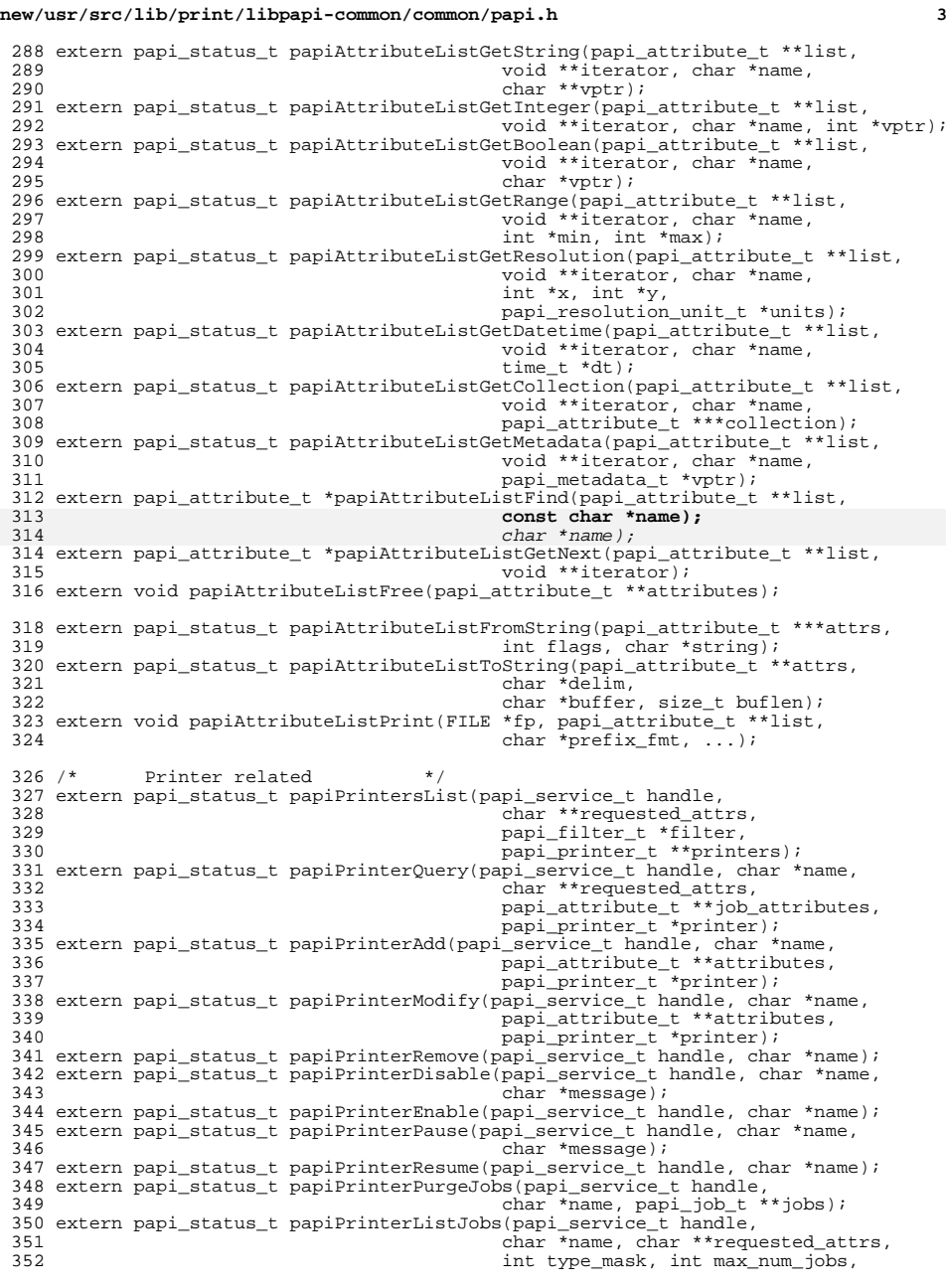

**new/usr/src/lib/print/libpapi-common/common/papi.h<sup>4</sup>**

 papi\_job\_t \*\*jobs); extern papi\_attribute\_t \*\*papiPrinterGetAttributeList(papi\_printer\_t printer); extern void papiPrinterFree(papi\_printer\_t printer); extern void papiPrinterListFree(papi\_printer\_t \*printers); /\* Job related \*/ <sup>359</sup> extern papi\_status\_t papiJobSubmit(papi\_service\_t handle, char \*printer, papi attribute  $t$  \*\*job attributes, papi\_job\_ticket\_t \*job\_ticket, char \*\*files, papi\_job\_t \*job); extern papi\_status\_t papiJobSubmitByReference(papi\_service\_t handle, char \*printer, papi attribute t \*\*job attributes, papi\_job\_ticket\_t \*job\_ticket,<br>char \*\*files, papi\_job\_t \*job); char \*\*files, papi\_job\_t \*job); extern papi\_status\_t papiJobValidate(papi\_service\_t handle, char \*printer, papi\_attribute\_t \*\*job\_attributes, papi\_job\_ticket\_t \*job\_ticket,<br>char \*\*files, papi\_job\_t \*job); char \*\*files, papi\_job\_t \*job); extern papi\_status\_t papiJobStreamOpen(papi\_service\_t handle, char \*printer, papi\_attribute\_t \*\*job\_attributes, papi\_job\_ticket\_t \*job\_ticket,<br>papi stream t \*stream); papi\_stream\_t \*stream); extern papi\_status\_t papiJobStreamWrite(papi\_service\_t handle, papi\_stream\_t stream,<br>void \*buffer, size t buflen); void \*buffer, size\_t buflen); extern papi\_status\_t papiJobStreamClose(papi\_service\_t handle, papi\_stream\_t stream,<br>papi\_job\_t \*job); papi\_job\_t \*job); extern papi\_status\_t papiJobQuery(papi\_service\_t handle, char \*printer, int32\_t job\_id, char \*\*requested\_attrs,<br>papi job t \*job); papi\_job\_t \*job); extern papi\_status\_t papiJobModify(papi\_service\_t handle, char \*printer, int32\_t job\_id, papi\_attribute\_t \*\*attributes,<br>papi\_job\_t \*job); papi\_job\_t \*job); extern papi\_status\_t papiJobMove(papi\_service\_t handle, char \*printer, int32\_t job\_id, char \*destination); extern papi\_status\_t papiJobCancel(papi\_service\_t handle, char \*printer, int32\_t job\_id); extern papi\_status\_t papiJobHold(papi\_service\_t handle, char \*printer, int32\_t job\_id); extern papi\_status\_t papiJobRelease(papi\_service\_t handle, char \*printer, int32\_t job\_id); extern papi\_status\_t papiJobRestart(papi\_service\_t handle, char \*printer, int32\_t job\_id); extern papi\_status\_t papiJobPromote(papi\_service\_t handle, char \*printer, int32\_t job\_id); extern papi\_attribute\_t \*\*papiJobGetAttributeList(papi\_job\_t printer); extern char \*papiJobGetPrinterName(papi\_job\_t printer); <sup>404</sup> extern int32\_t papiJobGetId(papi\_job\_t printer); extern papi\_job\_ticket\_t \*papiJobGetJobTicket(papi\_job\_t printer); extern void papiJobFree(papi\_job\_t job); extern void papiJobListFree(papi\_job\_t \*jobs); #ifdef SOLARIS\_PRIVATE\_POST\_0\_9 /\* \* These have been added to support IPP create-job/send-document with PAPI v0.9 \* in an IPP listener using PAPI as it's spooler interface. A future version \* of the API is expected to support this type of functionality \*/ extern papi\_status\_t papiJobCreate(papi\_service\_t handle, char \*printer, papi\_attribute\_t \*\*job\_attributes,

 papi\_job\_ticket\_t \*job\_ticket,  $p$ api $j$ ob $t$  \* $j$ ob);

## **new/usr/src/lib/print/libpapi-common/common/papi.h**

**<sup>5</sup>**

419 extern papi\_status\_t papiJobStreamAdd(papi\_service\_t handle, char \*printer, 420<br>420 int32\_t id, papi\_stream\_t \*stream); int32\_t id, papi\_stream\_t \*stream); extern papi\_status\_t papiJobCommit(papi\_service\_t handle, char \*printer, int32\_t id); extern papi\_status\_t papiServiceSetPeer(papi\_service\_t handle, int peerfd); #endif /\* SOLARIS\_PRIVATE\_POST\_0\_9 \*/ extern char \*papiStatusString(papi\_status\_t status); /\* \* Internal functions that aren't in the API, but are shared across \* protocol support implementations(psms) and the tightly bound \* listener library. Do not use these in your applications. \*/ extern void list\_append(); 434 extern void list concatenate(); extern void list\_remove(); 436 extern void copy\_attributes(papi\_attribute\_t \*\*\*result,  $api$ \_attribute\_t \*\*list); papi\_attribute\_t \*\*list); extern void split\_and\_copy\_attributes(char \*\*list, papi\_attribute\_t \*\*attributes, papi\_attribute\_t \*\*\*in, papi\_attribute\_t \*\*\*out);

extern papi\_attribute\_t \*\*getprinterbyname(char \*name, char \*ns);

445 extern int is localhost(char \*hostname);

 #ifdef \_\_cplusplus }

**\_\_\_\_\_\_unchanged\_portion\_omitted\_**

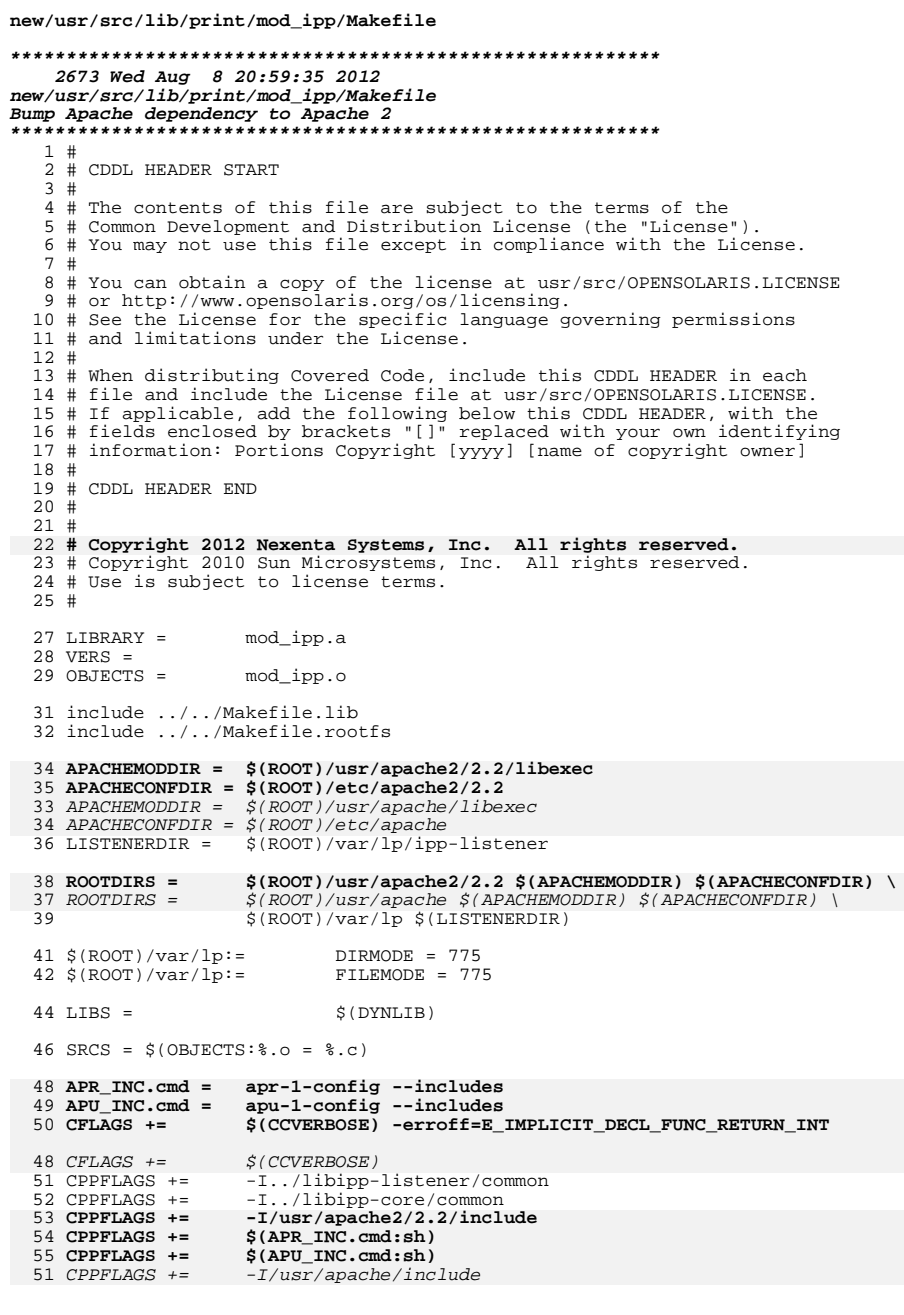

 $\mathbf{1}$ 

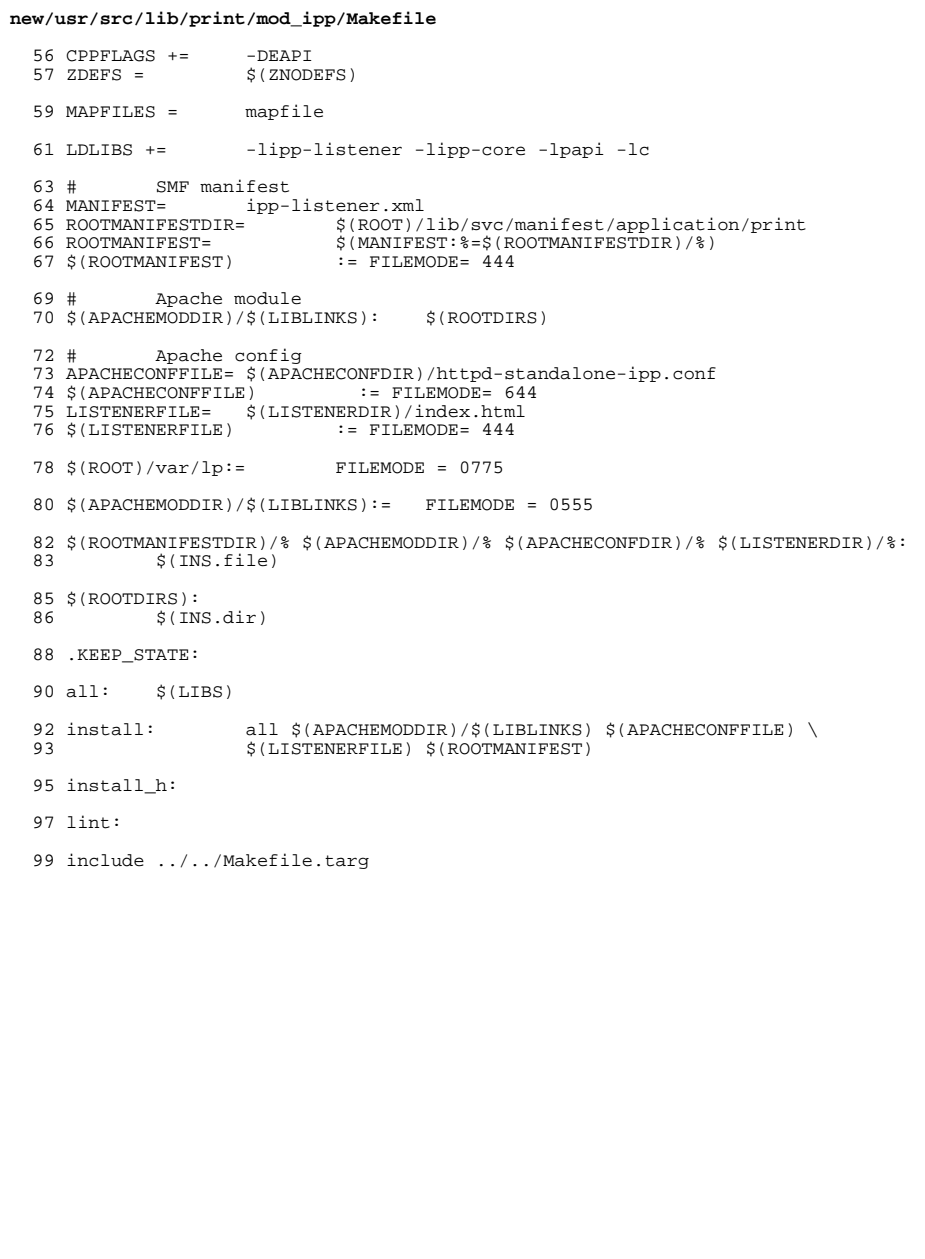

 $\overline{\mathbf{2}}$ 

new/usr/src/lib/print/mod ipp/mod ipp.c 14473 Wed Aug 8 20:59:36 2012 new/usr/src/lib/print/mod\_ipp/mod\_ipp.c Bump Apache dependency to Apache 2  $1 / *$ 2 \* CDDL HEADER START  $3 \star$ 4 \* The contents of this file are subject to the terms of the 5 \* Common Development and Distribution License (the "License"). \* You may not use this file except in compliance with the License. 6  $7$ 8 \* You can obtain a copy of the license at usr/src/OPENSOLARIS.LICENSE 9 \* or http://www.opensolaris.org/os/licensing. 10 \* See the License for the specific language governing permissions 11 \* and limitations under the License.  $12 *$ 13 \* When distributing Covered Code, include this CDDL HEADER in each  $14 *$  file and include the License file at usr/src/OPENSOLARIS LICENSE. 15 \* If applicable, add the following below this CDDL HEADER, with the 16 \* fields enclosed by brackets "[]" replaced with your own identifying 17 \* information: Portions Copyright [yyyy] [name of copyright owner]  $18 *$ 19 \* CDDL HEADER END  $20 * /$  $22/$ 23 \* Copyright 2012 Nexenta Systems, Inc. All rights reserved. 24 \* Copyright 2006 Sun Microsystems, Inc. All rights reserved. 25 \* Use is subject to license terms.  $26 *$  $27 * 1$ 29 /\* \$Id: mod ipp.c 149 2006-04-25 16:55:01Z niacobs \$ \*/ 30 #pragma ident "%Z%%M% %I% %E% SMI"  $31^{+}$ 32 \* Internet Printing Protocol (IPP) module for Apache.  $33 * 1$ 35 #include "ap\_config.h" 37 #include catdio h> 38 #include <time.h> 39 #include <sys/time.h> 40 #include <values.h> 41 #include <libintl.h> 42 #include <alloca.h> 44 #include "httpd.h" 45 #include "http config.h" 46 #include "http\_core.h" 47 #include "http\_protocol.h" 48 #include "http log.h" 49 #include "http\_main.h" 50 #include "papi.h" 51 #ifndef APACHE\_RELEASE /\* appears to only exist in Apache 1.X \*/ 52 #define APACHE2 53 #define ap\_table\_get apr\_table\_get 54 #include "apr compat.h" 54 #endif 56 #include <papi.h> 57 #include <ipp-listener.h>

new/usr/src/lib/print/mod ipp/mod ipp.c 59 #ifndef APACHE2 60 module MODULE\_VAR\_EXPORT ipp module; 61 #else 62 module AP\_MODULE\_DECLARE\_DATA ipp\_module;  $63$  #endif 65 #ifndef AP\_INIT\_TAKE1 /\* Apache 2.X has this, but 1.3.X does not \*/ 66 #define AP INIT NO ARGS(directive, action, arg, where, mesg)  $\setminus$ 67 { directive, action, arg, where, NO\_ARGS, mesq } 68 #define AP\_INIT\_TAKE1(directive, action, arg, where, mesg) \  $\overline{\text{direct}}$  ive, action, arg, where, TAKE1, mesg } 69 70 #define AP\_INIT\_TAKE2(directive, action, arg, where, mesg) \ 71 { directive, action, arg, where, TAKE2, mesq } 72 #endif 74 typedef struct { 75 int conformance; char \*default\_user; 76 char \*default svc; 77 papi\_attribute\_t \*\*operations; 78 79 } IPPListenerConfig; \_unchanged\_portion\_omitted\_ 178 void log rerror(const char \*file, int line, int level, request rec \*r, 179 const char  $*fmt$ , ...)  $180 \{$ 181 va list args;  $182$ size t size; 183  $char$  \*message = alloca(BUFSIZ); 185 va\_start(args, fmt); 186  $\prime$ \* fill in the message. If the buffer is too small, allocate 187 \* one that is large enough and fill it in. 188 189 190 if ((size =  $vsnprintf(messaqe, BUFFSLZ, fmt, args)$ ) >= BUFSIZ) if  $((message = allocate(size)) := NULL)$ 191  $192$ vsnprintf(message, size, fmt, args); 193  $va\_end(args)$ ; 195 #ifdef APACHE2 196 ap\_log\_rerror(file, line, level, APR\_SUCCESS, r, message); 197 ap\_log\_rerror(file, line, level, NULL, r, message);  $197$  #else 198 ap\_log\_rerror(file, line, level, r, message);  $199$  #endif  $200$ } 202 static int 203 ipp\_handler(request\_rec \*r)  $204$  $205$ papi attribute t \*\* request = NULL, \*\* response = NULL;  $206$ IPPListenerConfig \*config; 207 papi\_status\_t status; 208  $int$  ret: /\* Really, IPP is all POST requests \*/  $210$  $211$ if  $(r$ ->method number != M POST)  $return (DECLINED)$ 212 214 #ifndef APACHE2  $215$  $/$ \* 216 \* An IPP request must have a MIME type of "application/ipp" 217 \* (RFC-2910, Section 4, page 19). If it doesn't match this 218 \* MIME type, we should decline the request and let someone else  $219$ 

 $\mathbf{\cdot}$ 

 $*$  try and handle it.

 $\blacksquare$ 

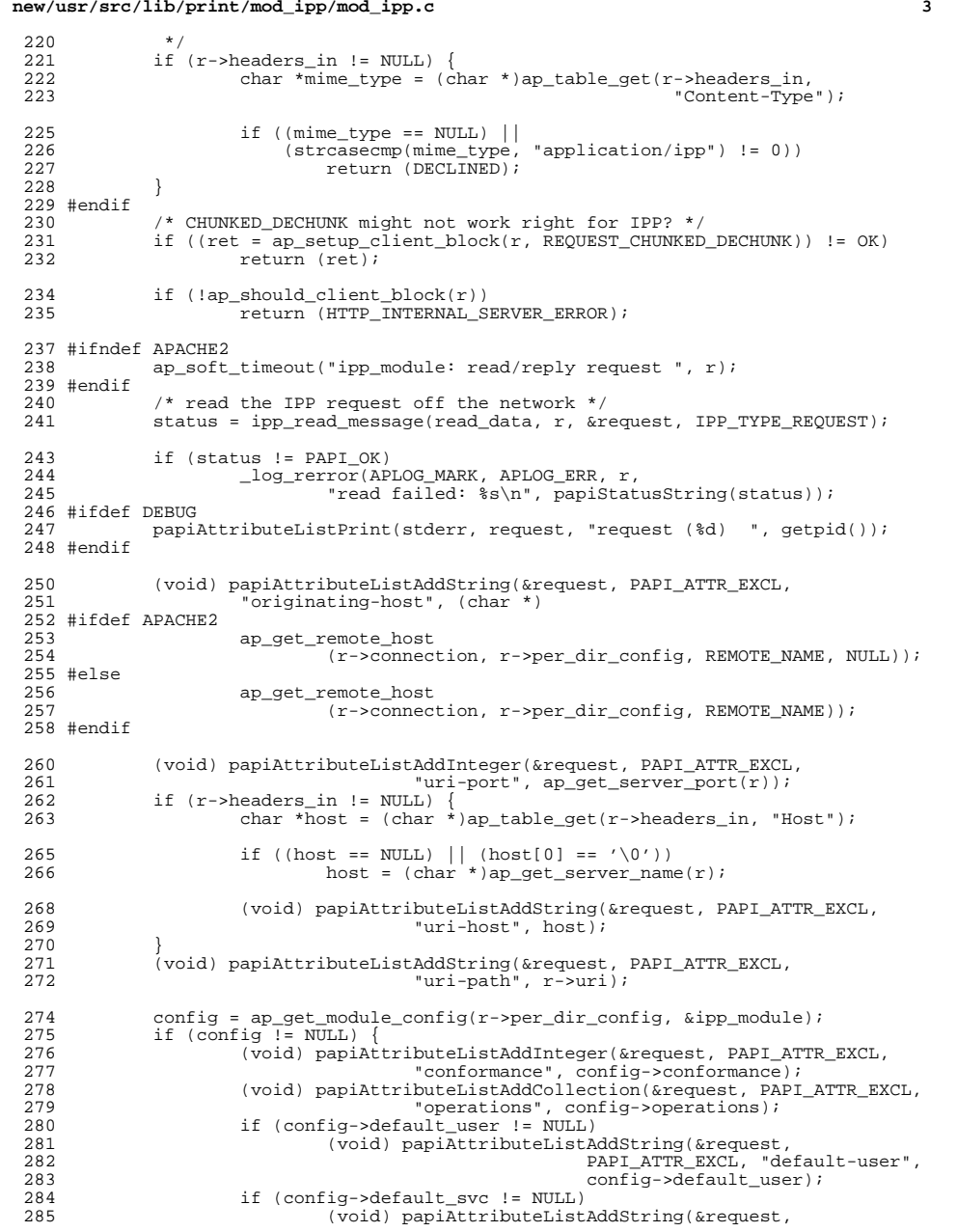

**new/usr/src/lib/print/mod\_ipp/mod\_ipp.c**

## **new/usr/src/lib/print/mod\_ipp/mod\_ipp.c <sup>4</sup>** PAPI\_ATTR\_EXCL, "default-service",  $\overline{\text{config}}$ ->default svc); } **#ifndef APACHE2** /\* <sup>\*</sup> For Trusted Solaris, pass the fd number of the socket connection<br>293 \* to the backend so the it can be forwarded to the backend print 293 \* to the backend so the it can be forwarded to the backend print<br>294 \* service to retrieve the sensativity label off of a multi-level 294  $*$  service to retrieve the sensativity label off of a multi-level  $*$  port  $*$  port.  $\frac{296}{297}$  (void) papiAttributeListAddInteger(&request, PAPI\_ATTR\_EXCL, "peer-socket", ap bfileno(r->connection->client, B\_RD)); **#endif** 301 /\* process the request \*/<br>302 status = ipp\_process\_reque 302 status = ipp\_process\_request(request, &response, read\_data, r);<br>303 if (status != PAPI\_OK) { 303 if (status  $!=$  PAPI\_OK) {<br>304 extrn = 0; errno = 0;<br> $305$  log rerro; \_log\_rerror(APLOG\_MARK, APLOG\_ERR, r, 306  $\overline{\text{reguest}}$  failed:  $\text{sgn}$ , papiStatusString(status));<br>307 discard data(r); discard\_data(r);<br> $308$  } } <sup>309</sup> #ifdef DEBUG fprintf(stderr, "processing result: %s\n", papiStatusString(status)); <sup>311</sup> papiAttributeListPrint(stderr, response, "response (%d) ", getpid()); #endif <br> $315$ 315  $*$  If the client is using chunking and we have not yet received the 316  $*$  final "0" sized chunk, we need to discard any data that may \* final "0" sized chunk, we need to discard any data that may \* remain in the post request.<br>318 \* /  $*$ / if  $((r-\text{read\_chunked}!=0) \& 320$  (ap table get(r->headers i  $\text{ap\_table\_get}(r-\text{headers\_in}, \text{ "Content-Length"}) = \text{NULL})$ <br>321 discard data(r); discard  $data(r)$ ; 323 /\* write an IPP response back to the network \*/<br>324 r->content type = "application/ipp";  $r$ ->content\_type = "application/ipp"; #ifndef APACHE2  $ap\_send\_http\_header(r);$  #endif 330 status = ipp\_write\_message(write\_data, r, response);<br>331 if (status != PAPI OK) if (status  $!=$  PAPI\_OK)<br> $332$   $\log$  rerror(AP \_log\_rerror(APLOG\_MARK, APLOG\_ERR, r, "write failed:  $s\n$ ", papiStatusString(status)); #ifdef DEBUG 335 fprintf(stderr, "write result:  $s\$ n", papiStatusString(status));<br>336 fflush(stderr); fflush(stderr); #endif 339 papiAttributeListFree(request);<br>340 papiAttributeListFree(response) papiAttributeListFree(response); 342 #ifndef APACHE2 ap\_kill\_timeout(r);<br>344 if (ap rflush(r) <  $\text{if}$   $\text{ap\_rflush}(r) < 0$ <br>345  $\text{log} \text{rerror}(\Delta)$  \_log\_rerror(APLOG\_MARK, APLOG\_ERR, r, "flush failed, response may not have been sent"); #endif return (OK); } **\_\_\_\_\_\_unchanged\_portion\_omitted\_**

#### **new/usr/src/lib/print/mod\_ipp/mod\_ipp.c<sup>5</sup>**

```
401 /*ARGSUSED0*/
402 static const char *
403 ipp_operation(cmd_parms *cmd, void *cfg, const char *op, const char *toggle)
402 ipp_operation(cmd_parms *cmd, void *cfg, char *op, char *toggle)
404 {<br>405
405 IPPListenerConfig *config = (IPPListenerConfig *)cfg;<br>406 papi_status_t status;
             papi_status_t status;
408 status = ipp_configure_operation(&config->operations, op, toggle);
409 switch (status) {<br>410 case PAPI_OK:
410 case PAPI_OK:<br>411 case PAPI_OK:<br>411 return (NULL);
411 return (NULL);
412 case PAPI_BAD_ARGUMENT:
413 return (gettext("internal error (invalid argument)"));
414 default:<br>415 default:
                      415 return (papiStatusString(status));
416 }
418 /* NOTREACHED */<br>419 /* return (getter
             /* return (gettext("contact your software vendor")); */
```
<sup>420</sup> }

```
______unchanged_portion_omitted_
```
**new/usr/src/man/man1m/logadm.1m 1 \*\*\*\*\*\*\*\*\*\*\*\*\*\*\*\*\*\*\*\*\*\*\*\*\*\*\*\*\*\*\*\*\*\*\*\*\*\*\*\*\*\*\*\*\*\*\*\*\*\*\*\*\*\*\*\*\*\* 23807 Wed Aug 8 20:59:37 2012new/usr/src/man/man1m/logadm.1m Bump Apache dependency to Apache 2 \*\*\*\*\*\*\*\*\*\*\*\*\*\*\*\*\*\*\*\*\*\*\*\*\*\*\*\*\*\*\*\*\*\*\*\*\*\*\*\*\*\*\*\*\*\*\*\*\*\*\*\*\*\*\*\*\*\*** '\" te .\" Copyright (c) 2007 Sun Microsystems, Inc. All Rights Reserved. .\" The contents of this file are subject to the terms of the Common Development .\" You can obtain a copy of the license at usr/src/OPENSOLARIS.LICENSE or http: .\" When distributing Covered Code, include this CDDL HEADER in each file and in .TH LOGADM 1M "May 23, 2007" .SH NAME logadm \- manage endlessly growing log files .SH SYNOPSIS .LP .nf \fBlogadm\fR .fi .LP .nf \fBlogadm\fR [\fB-\fIoptions\fR\fR] \fIlogname\fR... .fi .SH DESCRIPTION .sp .LP \fBlogadm\fR is a general log rotation tool that is suitable for running from \fBcron\fR(1M). .sp .LP Without arguments, \fBlogadm\fR reads the \fB/etc/logadm.conf\fR file, and for every entry found in that file checks the corresponding log file to see if it should be rotated. Typically this check is done each morning by an entry in the root's \fBcrontab\fR. 31 .sp<br>32 LP .LP <sup>33</sup> If the \fIlogname\fR argument is specified, \fBlogadm\fR renames the corresponding log file by adding a suffix so that the most recent log file ends 35 with  $\frac{1}{B}\&.0\text{ that is, }\frac{1}{B}\left(\frac{F}{B}\&.0\right)\text{ if, }\frac{1}{B}\&.0\text{ if, }\frac{1}{B}\&.0\text{ if, }\frac{1}{B}\&.0\text{ if, }\frac{1}{B}\&.0\text{ if, }\frac{1}{B}\&.0\text{ if, }\frac{1}{B}\&.0\text{ if, }\frac{1}{B}\&.0\text{ if, }\frac{1}{B}\&.0\text{ if, }\frac{1}{B}\&.0\text{ if, }\frac{1}{B}\&.0\text{ if, }\frac{1}{B}\&.0\text{ if, }\frac{1}{B$ 36 with  $\fB\&.1\fR$  (that is,  $\fD\&.1\fR\&.1\fR$ ), and so forth. By default, ten versions of old log files are kept (that is, \fIlogfile\fR\fB\&.0\fR 38 through \fIlogfile\fR\fB\&.9\fR). At the point when what would be the eleventh file is logged, \fBlogadm\fR automatically deletes the oldest version to keep the count of files at ten. .sp .LP \fBlogadm\fR takes a number of \fIoptions\fR. You can specify these options on the command line or in the \fB/etc/logadm.conf\fR file. The \fBlogadm\fR command searches \fB/etc/logadm.conf\fR for lines of the form \fIlogname\fR \fIoptions\fR .sp .ne 2 .na \fB\fIlogname\fR\fR .ad .sp .6 .RS 4n Identifies an entry in \fB/etc/logadm.conf\fR. This can be a name or the pathname of the log file. If you specify a log file, rather than a name, for this field, it must be a fully qualified pathname. .RE .sp .ne 2 **new/usr/src/man/man1m/logadm.1m <sup>2</sup>** \fB\fIoptions\fR\fR .ad .sp .6 .RS 4n Identifies command line options exactly as they would be entered on the command line. This allows commonly used log rotation policies to be stored in the \fB/etc/logadm.conf\fR file. See \fBEXAMPLES\fR. .sp If \fIoptions\fR are specified both in \fB/etc/logadm.conf\fR and on the command line, those in the \fB/etc/logadm.conf\fR file are applied first. .sp  $76 \text{YRcsh}$  $fR(1)$  .RE .sp .LP \fB-p\fR period. .sp .LP log is rotated. 88.sp<br>5.1 88 .LP <sup>90</sup> If neither of these two options are specified, the default conditions for 91 rotating a log file are:  $\frac{FR}{FB-S}$  $FR$  \fB1b\fR \fB-p\fR \fB1w\fR, which means 93 passed since the last time it was rotated. .sp .LP a log rotation is forced. 100 .sp<br>101 LP .sp .LP particular condition or conditions are met. For example, the combination 110 \fB\fR\fB-C\fR \fB5\fR and the \fB\fR\fB-S\fR \fB10m\fR options expires old log default. .SH OPTIONS .sp .LP The following options are supported: .sp .ne 2 .na \fB\fB-a\fR \fIpost\_command\fR\fR .ad .sp .6 RS  $4n$ 

.na

- 
- 
- 
- 
- 
- Therefore, the command line options override those in \fB/etc/logadm.conf\fR.
- 
- Log file names specified in \fB/etc/logadm.conf\fR may contain filename
- 75 substitution characters such as  $\f{B*}\f{R}$  and  $\f{B*}\f{R}$ , that are supported by
- Two options control when a log file is rotated. They are: \fB-s\fR size
- When using more than one of these options at a time, there is an implied \fBand\fR between them. This means that all conditions must be met before the
	-
- the log file is only rotated if the size is non-zero and if at least 1 week has
- By specifying \fB\fR\fB-p\fR \fBnever\fR as a rotation condition, any other
- rotation conditions are ignored and \fBlogadm\fR moves on to the expiration of
- 98 old log files. By specifying  $fB\fR\fB-p\FR \ fBnow\fR$  as a rotation condition,

.LP <sup>102</sup> Unless specified by the \fB-o\fR, \fB-g\fR, or \fB-m\fR options, \fBlogadm\fR

- replaces the log file (after renaming it) by creating an empty file whose
- owner, group ID, and permissions match the original file.

Three options control when old log files are expired: \fB-A\fR age \fB-C\fR

- count \fB-S\fR size. These options expire the oldest log files until a
	-
- files until there are no more than 5 of the \fBand\fR their combined disk usage
- is no more than 10 megabytes. If none of these options are specified, the
- default expiration is \fB\fR\fB-C\fR \fB10\fR which keeps ten old log files. If
- no files are to be expired, use \fB\fR\fB-C\fR \fB0\fR to prevent expiration by

Execute the \fIpost\_command\fR after renaming the log file. \fIpost\_command\fR

### **new/usr/src/man/man1m/logadm.1m**

**3** 

**new/usr/src/man/man1m/logadm.1m**

 is passed to \fBsh\fR \fB-c\fR. .sp Specify \fIpost\_command\fR as a valid shell command. Use quotes to protect spaces or shell metacharacters in \fIpost\_command\fR. .sp This option can be used to restart a daemon that is writing to the file. When 134 rotating multiple logs with one \fBlogadm\fR command, \fIpost\_command\fR is executed only once after all the logs are rotated, not once per rotated log. .RE .sp .ne 2 .na \fB\fB-A\fR \fIage\fR\fR .ad 143 .sp .6<br>144 RS 4n .RS 4n <sup>145</sup> Delete any versions that have not been modified for the amount of time specified by \fIage\fR. .sp 148 Specify  $\frac{\frac{148}{B} \frac{148}{B}}{\frac{days}{1}}$ 149  $\frac{FR(weeks)}{FRM\fn(months)}$ , or  $\frac{FBW}{FR (years)}$ . .RE .sp .ne 2 .na \fB\fB-b\fR \fIpre\_command\fR\fR .ad .sp .6 .RS 4n 159 Execute \fIpre command\fR before renaming the log file. \fIpre command\fR is 160 passed to \fBsh\fR \fB-c\fR. .sp Specify \fIpre\_command\fR as a valid shell command. Use quotes to protect spaces or shell metacharacters in the \fIpre\_command\fR. .sp This option can be used to stop a daemon that is writing to the file. When rotating multiple logs with one \fBlogadm\fR command, \fIpre\_command\fR is executed only once before all the logs are rotated, not once per rotated log. .RE .sp .ne 2 .na \fB\fB-c\fR\fR .ad .sp .6 .RS 4n Rotate the log file by copying it and truncating the original logfile to zero length, rather than renaming the file. .RE .sp .ne 2 .na \fB\fB-C\fR \fIcount\fR\fR .ad 186 .sp .6<br>187 RS 4n .RS 4n <sup>188</sup> Delete the oldest versions until there are not more than \fIcount\fR files left. .sp 191 If no expire options ( $\fB-A\fR$ ,  $\fB-C\fR$ , or  $\fB-S\fR$ ) are specified, \fB\fR\fB-C\fR \fB10\fR is the default. To prevent the default expire rule from being added automatically, specify \fB\fR\fB-C\fR \fB0\fR .

 **<sup>4</sup>** .RE .sp .ne 2 .na \fB\fB-e\fR \fImail\_addr\fR\fR .ad .sp .6 .RS 4n Send error messages by email to \fImail\_addr\fR. .sp As \fBlogadm\fR is typically run from \fBcron\fR(1M), error messages are 206 captured by  $\frac{FR}{R}$  and mailed to the owner of the  $\frac{R}{R}$ . .sp This option is useful if you want the mail regarding error messages to go to another address instead. If no errors are encountered, no mail message is generated. .RE .sp .ne 2 .na \fB\fB-E\fR \fIcmd\fR\fR .ad .sp .6 RS  $4n$  Execute \fIcmd\fR to expire the file, rather than deleting the old log file to expire it. .sp <sup>223</sup> \fIcmd\fR is passed it to \fBsh\fR \fB-c\fR. The file is considered expired after \fIcmd\fR completes. If the old log file is not removed or renamed by the \fIcmd\fR, \fBlogadm\fR considers it for expiration the next time that it runs on the specified log file. If present, the keyword \fB\$file\fR is expanded in the specified \fIcmd\fRto the name of the file being expired. .sp This option is useful for tasks such as mailing old log files to administrators, or copying old log files to long term storage. RE .sp .ne 2 .na \fB\fB-f\fR \fIconf\_file\fR\fR .ad .sp .6 .RS 4n Use \fIconf\_file\fR instead of \fB/etc/logadm.conf\fR. .sp This option allows non-root users to keep their own \fBlogadm\fR configuration files. 244 RE .sp .ne 2 .na \fB\fB-g\fR \fIgroup\fR\fR .ad .sp .6 .RS 4n Create a new empty file with the \fBID\fR specified by \fIgroup\fR, instead of preserving the group \fBID\fR of the log file. .sp Specify \fIgroup\fR by name or by numeric group \fBID\fR, as accepted by  $257 \left\langle fBchgrp\right\rangle fR(1)$ . .sp

This option requires the ability to change file group ownership using the

**new/usr/src/man/man1m/logadm.1m <sup>5</sup>** \fBchgrp\fR(1) command. .RE .sp .ne 2 .na \fB\fB-h\fR\fR .ad .sp .6 .RS 4n Print a help message that describes \fBlogadm\fR's options. .RE .sp .ne 2 .na \fB\fB-l\fR\fR .ad .sp .6 .RS 4n Use local time rather than the Coordinated Universal Time (UTC) when naming rotated log files (see the discussion of percent sequences in the templates supplied with the \fB-t\fR option). .RE .sp .ne 2 .na \fB\fB-m\fR \fImode\fR\fR .ad .sp .6 .RS 4n <sup>292</sup> Create a new empty file with the mode specified by \fImode\fR, instead of preserving the mode of the log file. .sp 295 Specify  $\lfloor m \rfloor$   $\lfloor m \rfloor$  any form that is accepted by the  $\lfloor m \rfloor$   $\lfloor m \rfloor$  command. .RE .sp .ne 2 .na \fB\fB-M\fR \fIcmd\fR\fR .ad 303 .sp .6<br>304 RS 4n .RS 4n <sup>305</sup> Use \fIcmd\fR to rename the log file. If the keyword \fB\$file\fR is specified, <sup>306</sup> it is expanded to the name of the log file. Similarly, the keyword \fB\$nfile\fR is expanded to the new name of the log file. The \fB\$nfile\fR keyword is only available with commands provided with the \fB-M\fR option. After the command completes, the log file is replaced by the rotate file. The default \fIcmd\fR is "\fB/bin/mv\fR \fB\$file\fR\fB\fR\fB\$nfile\fR". .RE .sp .ne 2 .na \fB\fB-n\fR \fI\fR\fR .ad .sp .6 .RS 4n Print the actions that the \fBlogadm\fR command will perform without actually performing them. .sp This option is useful for checking arguments before making any changes to the system. .sp **new/usr/src/man/man1m/logadm.1m <sup>6</sup>** It is important to remember, however, that since log rotating actions are only printed with this option, \fBlogadm\fR might not find files that need expiring, 328 but if run without the  $\frac{F}{IB-N}$  (fBlogadm) fR might create a file that needs expiring by performing the log rotating actions. Therefore, if you see no files being expired with the \fB-n\fR option, files still might be expired without it. .RE .sp .ne 2 .na \fB\fB-N\fR\fR .ad .sp .6 .RS 4n Prevent an error message if the specified logfile does not exist. Normally, \fBlogadm\fR produces an error message if the log file is not found. With 343 \fB-N\fR, if the log file doesn't exist \fBlogadm\fR moves on to the expire rules (if any) and then to the next log file (if any), without creating the empty replacement log file. .RE .sp .ne 2 .na \fB\fB-o\fR \fIowner\fR\fR .ad .sp .6 .RS 4n Create the new empty file with \fIowner\fR, instead of preserving the owner of the log file. .sp 358 Specify \fIowner\fR in any form that is accepted by the \fBchown\fR(1) command. 359 RE .sp .ne 2 .na \fB\fB-p\fR \fIperiod\fR\fR .ad 366 .sp .6<br>367 .RS 4n .RS 4n <sup>368</sup> Rotate a log file after the specified time period (\fIperiod\fR). .sp Specify \fIperiod\fR as a number followed by \fBd\fR for days, \fBh\fR for hours, \fBw\fR for weeks, \fBm\fR for months (30 days) or \fBy\fR for years. There are also two special values for period: \fBnow\fR and \fBnever\fR. "\fB\fR\fB-p\fR \fBnow\fR" forces log rotation. "\fB\fR\fB-p\fR \fBnever\fR" forces no log rotation. .RE .sp .ne 2 .na \fB\fB-P\fR \fItimestamp\fR\fR .ad .sp .6 .RS 4n Used by \fBlogadm\fR to record the last time the log was rotated in \fB/etc/logadm.conf\fR. .sp This option uses \fItimestamp\fR to determine if the log rotation period has passed. The format of \fItimestamp\fR matches the format generated by \fBctime\fR(3C), with quotes around it to protect embedded spaces. \fItimestamp\fR is always recorded in the Coordinated Universal Time (UTC) timezone.

**new/usr/src/man/man1m/logadm.1m***m* 2 392 RE .sp .ne 2 .na \fB\fB-r\fR\fR .ad .sp .6 .RS 4n Remove any entries corresponding to the specified \fIlogname\fR from the \fB/etc/logadm.conf\fR. .RE .sp .ne 2 .na \fB\fB-R\fR \fIcmd\fR\fR .ad .sp .6 .RS 4n Run the \fIcmd\fR when an old log file is created by a log rotation. If the keyword \fB\$file\fR is embedded in the specified command, it is expanded to the name of the old log file just created by log rotation. .sp This option is useful for processing log file contents after rotating the log. <sup>417</sup> \fIcmd\fR is executed by passing it to \fBsh\fR \fB-c\fR. When rotating 418 multiple logs with one logadm command, the command supplied with  $\frac{F-R}{F}$  is executed once every time a log is rotated. This is useful for post-processing a log file (that is, sorting it, removing uninteresting lines, etc.). The \fB-a\fR option is a better choice for restarting daemons after log rotation. .RE .sp .ne 2 .na \fB\fB-s\fR \fIsize\fR\fR .ad .sp .6 .RS 4n Rotate the log file only if its size is greater than or equal to \fIsize\fR. .sp Specify \fIsize\fR as a number followed by the letter \fBb\fR for bytes, 434  $\frac{fB}{R}$  for kilobytes,  $\frac{fB}{R}$  for megabytes, or  $\frac{fBg}{R}$  for gigabytes. .RE .sp .ne 2 .na \fB\fB-S\fR \fIsize\fR\fR .ad .sp .6 .RS 4n Delete the oldest versions until the total disk space used by the old log files is less than the specified size. .sp Specify \fIsize\fR as a number followed by the letter \fBb\fR for bytes, \fBk\fR for kilobytes, \fBm\fR for megabytes, or \fBg\fR for gigabytes. .RE .sp .ne 2 .na \fB\fB-t\fR \fItemplate\fR\fR .ad .sp .6 .RS 4n **new/usr/src/man/man1m/logadm.1m <sup>8</sup>** Specify the template to use when renaming log files. .sp \fItemplate\fR can be a simple name, such as \fB/var/adm/oldfile\fR, or it can contain special keywords which are expanded by \fBlogadm\fR and are in the form \fB\$\fR\fIword\fR. Allowed sequences are: .sp .ne 2 .na \fB\$\fIbasename\fR\fR ad .sp .6 469 RS 4n The log file name, without the directory name .RE .sp .ne 2 .na \fB\$\fIdirname\fR\fR .ad .sp .6 .RS 4n The directory of the file to be rotated .RE .sp .ne 2 .na \fB\$\fIdomain\fR\fR .ad .sp .6 .RS 4n Expands to the output of \fBdomainname\fR .RE .sp .ne 2 .na \fB\$\fIfile\fR\fR .ad .sp .6 .RS 4n The full path name of the file to be rotated .RE .sp .ne 2 .na <sup>506</sup> \fB\$\fIisa\fR\fR .ad .sp .6 .RS 4n Expands to the output of \fBuname\fR \fB-p\fR .RE .sp .ne 2 .na \fB\$\fImachine\fR\fR .ad .sp .6 .RS 4n Expands to the output of \fBuname\fR \fB-m\fR .RE .sp

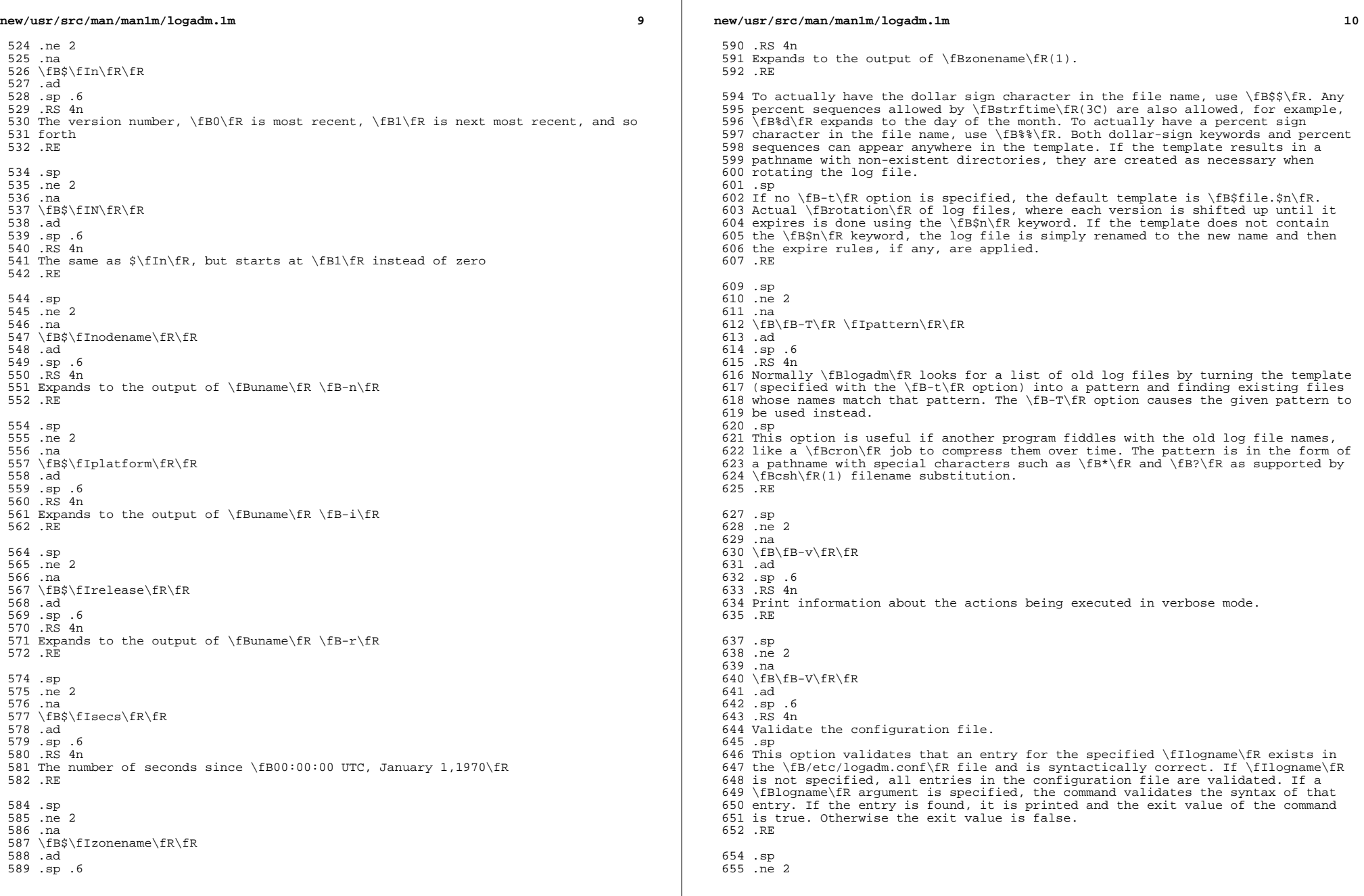

 $\mathbb{R}^n$ 

 $\mathbb{R}^2$ 

**new/usr/src/man/man1m/logadm.1m**11

.na

 \fB\fB-w\fR \fIentryname\fR\fR .ad

.sp .6

.RS 4n

 Write an entry into the config file (that is, \fB/etc/logadm.conf\fR) that corresponds to the current command line arguments. If an entry already existed for the specified \fIentryname\fR, it is removed first. This is the preferred

method for updating \fB/etc/logadm.conf\fR, because it prevents syntax errors.

665 The \fIentryname\fR is an argument to an invocation of \fBlogadm\fR. \fIentryname\fR might be chosen as something easy to remember or it can be the

 pathname of the log file. If a pathname, rather than a name is used, it must be a fully qualified pathname.

.sp

 If no log file name is provided on a \fBlogadm\fR command line, the entry name is assumed to be the same as the log file name. For example, the following two lines achieve the same thing, keeping two copies of rotated log files:

 .sp in  $+2$ 

.nf

% logadm -C2 -w mylog /my/really/long/log/file/name

 % logadm -C2 -w /my/really/long/log/file/name .fi

.in -2

.sp

.RE

.sp

.ne 2

.na

\fB\fB-z\fR \fIcount\fR\fR

.ad

.sp .6

RS  $4n$ 

 Compress old log files after all other commands have been executed. \fIcount\fR of the most recent log files are left uncompressed, therefore making the

 \fIcount\fR most recent files easier to peruse. Use \fIcount\fR of zero to compress all old logs.

.sp

696 The compression is done with  $\frac{896}{10}$  and the resulting log file has the suffix of \fB\&.gz\fR.

698 RE

.SH OPERANDS

.sp

.LP

The following operands are supported:

 .sp .ne 2

.na

\fB\fIlogname\fR\fR

.ad

 .sp .6 .RS 4n

Identifies the name of the entry in \fB/etc/logadm.conf\fR. If the log file

 name is specified in the \fIlogname\fR field, it is assumed that \fIlogname\fR is the same as the actual log file name.

.RE

.SH EXAMPLES

.LP

\fBExample 1 \fRRotating a File and Keeping Previous Versions

 .sp 720 T.P

The following example rotates the \fB/var/adm/exacct/proc\fR file, keeping ten

**new/usr/src/man/man1m/logadm.1m**

 previous versions in \fB/var/adm/exacct/proc.0\fR through \fB/var/adm/exacct/proc.9\fR.

 .sp .LP

Tell \fBlogadm\fR to copy the file and truncate it.

 .sp  $730 \n\cdot \n\overline{\text{in}} +2$ <br>  $731 \n\text{nf}$  .nf <sup>732</sup> % logadm -c /var/adm/exacct/proc .fi .in -2 .sp .LP <sup>738</sup> \fBExample 2 \fRRotating syslog 739 .sp<br>740 LP .LP <sup>741</sup> The following example rotates \fBsyslog\fR and keeps eight log files. Old log files are put in the directory \fB/var/oldlogs\fR instead of \fB/var/log\fR: .sp .in +2 .nf % logadm -C8 -t'/var/oldlogs/syslog.\$n' /var/log/syslog .fi .in -2 .sp .LP \fBExample 3 \fRRotating /var/adm/sulog and Expiring Based on Age .sp .LP The following entry in the \fB/etc/logadm.conf\fR file rotates the \fB/var/adm/sulog\fR file and expires any copies older than 30 days. .sp .in +2 .nf /var/adm/sulog -A 30d .fi .in -2 .sp .LP <sup>768</sup> \fBExample 4 \fRRotating Files and Expiring Based on Disk Usage .sp .LP <sup>771</sup> The following entry in the \fB/etc/logadm.conf\fR file rotates the \fB/var/adm/sulog\fR file and expires old log files when more than 100 megabytes are used by the sum of all the rotated log files. .sp  $776 \t in +2$  .nf /var/adm/sulog -S 100m .fi .in -2 .sp .LP <sup>784</sup> \fBExample 5 \fRCreating an Entry that Stores the Logfile Name .sp 786 T.P

This example creates an entry storing the log file name and the fact that we

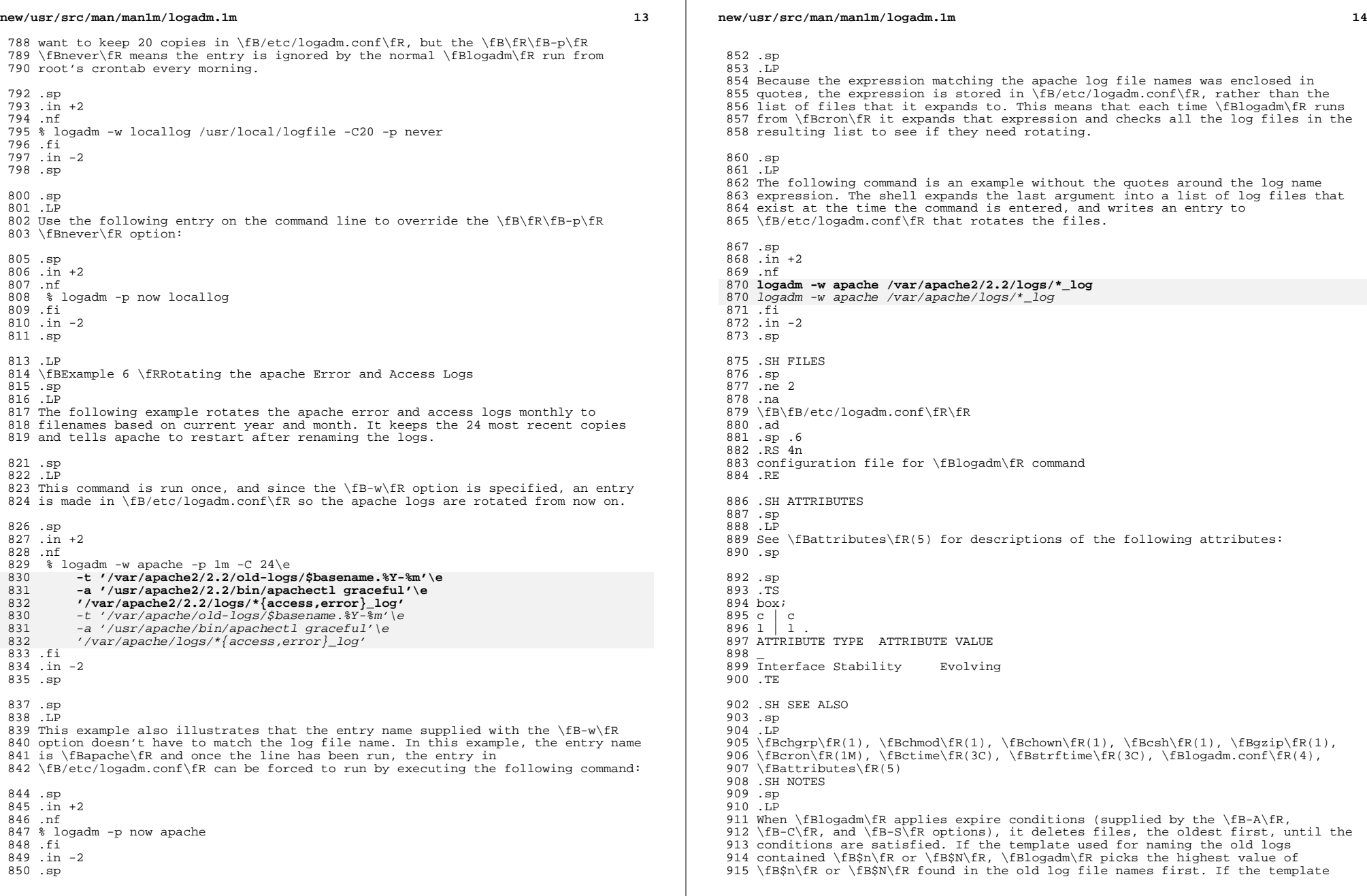

## **new/usr/src/man/man1m/logadm.1m**

**15** 

 used is something else, \fBlogadm\fR uses the modification time to determine which files to expire first. This may not be the expected behavior if an old

- log file has been modified since it was rotated.
- 
- .sp <sup>920</sup> .LP

Depending on log file sizes and number of log files, log file rotations can be

- very time-consuming.
- .sp .LP
- 

By default, \fBlogadm\fR works in \fBGMT\fR. Therefore, all entries written to

- the \fB/etc/logadm.conf\fR file (see \fBlogadm.conf\fR(4)) will have a
- \fBGMT\fR timestamp. Users can use the \fB-l\fR option to set \fBlogadm\fR to local time.

**new/usr/src/man/man4/mod\_ipp.4 <sup>1</sup> \*\*\*\*\*\*\*\*\*\*\*\*\*\*\*\*\*\*\*\*\*\*\*\*\*\*\*\*\*\*\*\*\*\*\*\*\*\*\*\*\*\*\*\*\*\*\*\*\*\*\*\*\*\*\*\*\*\* 9243 Wed Aug 8 20:59:38 2012new/usr/src/man/man4/mod\_ipp.4 Bump Apache dependency to Apache 2 \*\*\*\*\*\*\*\*\*\*\*\*\*\*\*\*\*\*\*\*\*\*\*\*\*\*\*\*\*\*\*\*\*\*\*\*\*\*\*\*\*\*\*\*\*\*\*\*\*\*\*\*\*\*\*\*\*\*** '\" te .\" Copyright (c) 2003, Sun Microsystems, Inc. .\" All Rights Reserved. .\" The contents of this file are subject to the terms of the Common Development .\" You can obtain a copy of the license at usr/src/OPENSOLARIS.LICENSE or http: .\" When distributing Covered Code, include this CDDL HEADER in each file and in .TH MOD\_IPP 4 "Nov 26, 2003" .SH NAME mod\_ipp \- Embedded Internet Print Protocol (IPP) listener for the Apache HTTP server .SH SYNOPSIS .LP .nf **\fB/usr/apache2/2.2/libexec/mod\_ipp.so\fR** \fB/usr/apache/libexec/mod\_ipp.so\fR .fi .SH DESCRIPTION .sp .LP The \fBmod\_ipp\fR module implements RFCs 2910 and 2911 to provide an IPP handling service for the Apache HTTP server. When loaded on the Apache server, \fBmod\_ipp\fR processes all HTTP requests with MIME types of \fBapplication/ipp\fR. The \fBmod\_ipp\fR module also processes additional configuration directives to enable or disable portions of the protocol support. .SS "Using Configuration Directives" .sp 27 T.P The following is a list of configuration directives that apply to the Apache IPP Listening service: .RS +4 .TP .ie t \(bu .el o ipp-conformance (\fIautomatic\fR|\fI1.0\fR|\fI1.1\fR) .RE .RS +4 .TP 38 .ie t  $\langle$  bu<br>39 el o <sup>39</sup> .el o ipp-operation (\fIoperation\fR) (\fBenable\fR|\fBdisable\fR) .RS +4 .TP 43 .ie t  $\langle$  bu .el o \fBenable\fR|\fBdisable\fR .sp The values \fBtrue\fR, \fByes\fR, \fBon\fR, \fBenable\fR are considered to be synonymous and will enable support for the named operation. All other values will disable support for the named operation. .RE .RE "Operations" .sp .LP The following is a list of IPP handling service operations: .sp .ne 2 .na \fB\fBprint-job\fR\fR .ad

### **new/usr/src/man/man4/mod\_ipp.4**

61 RS 26n

 This operation is a required IPP operation that allows client systems to submit a print job with a single document embedded in the data stream. This operation is primarily used from the IPP support Microsoft has provided for its Windows

(9X/ME/NT/2K/XP).

.RE

 .sp .ne 2

.na

\fB\fBprint-uri\fR\fR

.ad

.RS 26n

 This is an optional IPP operation that allows client systems to submit a print job with a reference (URL) for a single document. This operation is currently not supported by the \fBmod\_ipp\fR Apache Module.

.RE

.sp

- .ne 2
- 81 na
- \fB\fBvalidate-job\fR\fR

 .ad .RS 26n

- This is a required IPP operation that allows client systems to simulate the submission of a print job to verify that the server is capable of handling the
- 87 job. This operation is supported by \fBmod ipp\fR.
- .RE

.sp

- .ne 2
- .na
- \fB\fBcreate-job\fR\fR
- .ad 95 RS 26n
- This is an optional IPP operation that allows client systems to submit a print job. The operation is used with the \fBsend-document\fR and \fBsend-uri\fR
- operations. .RE
- .sp
- .ne 2
- .na
- \fB\fBget-jobs\fR\fR
- .ad .RS 26n
- This is a required IPP operation that allows client systems to retrieve a list
- of print jobs from the print service. RE
- .sp .ne 2
- .na
- \fB\fBget-printer-attributes\fR\fR ad
- .RS 26n
- This is a required IPP operation that allows client systems to retrieve
- attributes from the print service that describes the named printer object.
- .RE
- .sp
- .ne 2
- .na
- \fB\fBpause-printer\fR\fR
- .ad .RS 26n

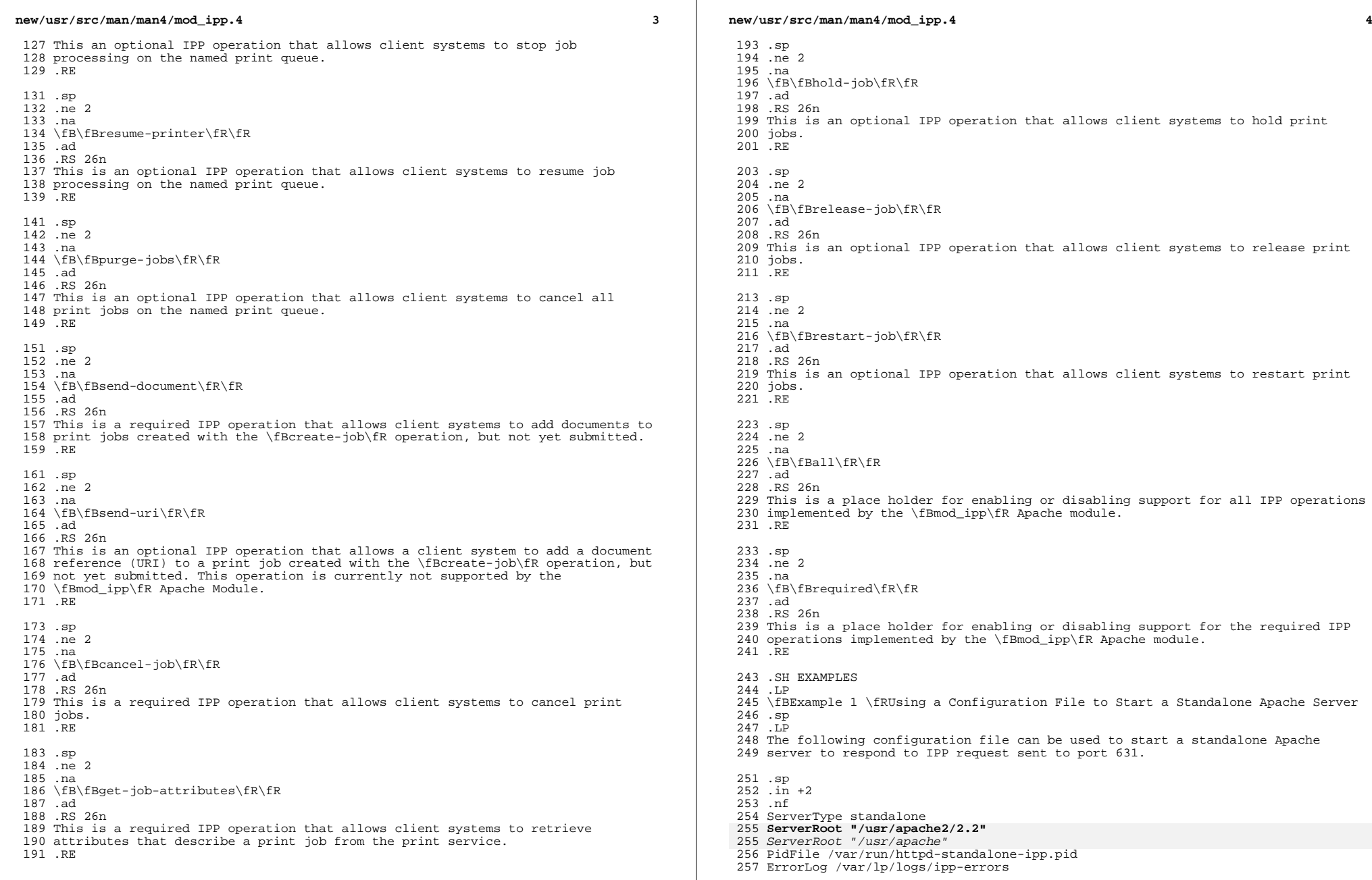

**new/usr/src/man/man4/mod\_ipp.4 <sup>5</sup>** Timeout 300 KeepAlive On MaxKeepAliveRequests 100 KeepAliveTimeout 15 MinSpareServers 1 MaxSpareServers 3 StartServers 1 MaxClients 150 MaxRequestsPerChild 0 LoadModule ipp\_module libexec/mod\_ipp.so ClearModuleList AddModule mod\_ipp.c AddModule mod\_so.c Port 631 User lp Group lp

 <IFModule mod\_app> 285 <Location />
286 top-o 286 ipp-operation all on<br>287 </Location> </Location> <sup>288</sup> </IFModule mod\_app> .fi .in -2 .sp .LP A more restrictive configuration might include the following parameters: .sp .in +2 .nf <IFModule mod\_app> <Location /> 301 ipp-operation all offn<br>302 ipp-operation required ipp-operation required on </Location> <sup>304</sup> </IFModule mod\_app> .fi .in -2 .SH ATTRIBUTES .sp .LP See \fBattributes\fR(5) or descriptions of the following attributes: .sp .sp .TS box;

# c | c <sup>318</sup> l | l . ATTRIBUTE TYPE ATTRIBUTE VALUE  $320 -$ Interface Stability External

.TE

 ServerAdmin lp@localhost DefaultType application/ipp **new/usr/src/man/man4/mod\_ipp.4**

 **<sup>6</sup>** .SH SEE ALSO .sp 326 T.P  $327 \left(5\right)$ ,  $\frac{\frac{1}{R(1)}{\frac{B\cdot T}{B}}}{\frac{B}{R(5)}}$  .sp .LP Herriot, R., Ed., Butler, S., Moore, P., Turner, R., Wenn, J. \fIRFC 2910, Internet Printing Protocol/1.1: Encoding and Transport\fR. Network Working Group. September 2000. .sp .LP Hastings, T., Ed., Herriot, R., deBry, R., Isaacson, S., Powell, P. \fIRFC 2911, Internet Printing Protocol/1.1: Model and Semantics\fR. Network Working Group. September 2000. .sp .LP http://www.apache.org .SH NOTES .sp .LP Configuration file directives are processed in the order listed in the config file. The default behavior is to enable support for all operations implemented in the \fBmod\_ipp\fR Apache module. .sp .LP Since the Apache IPP listening service implements some capabilities that are more of operator features, it may not be desirable to enable all IPP operations without requiring user authentication on the Apache listening service. .sp .LP The following is an example of a more reasonable configuration for Apache IPP servers without user authentication enabled: .sp .in +2 .nf ipp-operations all disabled ipp-operations required enabled .fi <sup>362</sup> .in -2 364 .sp<br>365 .LP .LP <sup>366</sup> The printers and jobs available under this service can be accessed using URIs of the following form: .sp .in +2 .nf printer: 372 http://server[:port]/printers/{queue}<br>373 http://server[:port]/printers/{queue} ipp://server[:port]/printers/{queue} job: 375 http://server[:port]/printers/{queue}/{job-id}<br>376 ipp://server[:port]/printers/{queue}/{job-id} ipp://server[:port]/printers/{queue}/{job-id} .fi .in -2 380 .sp<br>381 LP .LP <sup>382</sup> 631 is the default IPP port and implied when the URI scheme is \fBipp\fR. However, some client implementations do not recognize the \fBipp\fR URI scheme and require \fBhttp://server:631/...\fR instead. For example, Microsoft's IPP client implementation does not recognize the \fBipp\fR scheme. .sp .LP In addition to the documentation and man pages included with Solaris, more

information is available at http://www.apache.org

#### **new/usr/src/man/man4/mod\_ipp.4<sup>7</sup>**

390 .sp<br>391 .LP

- 391 .LP<br>392 The \fBhttpd\fR(8) man page and other Apache man pages are provided with the<br>393 programming modules. To view the Apache manual pages with the man command, add<br>394 **\fB/usr/apache2/2.2/man\fR to the \fBMANPATH\**
- 
- 
- 
- 
- 

**new/usr/src/pkg/manifests/print-lp-ipp-ipp-listener.mf<sup>1</sup>**

**\*\*\*\*\*\*\*\*\*\*\*\*\*\*\*\*\*\*\*\*\*\*\*\*\*\*\*\*\*\*\*\*\*\*\*\*\*\*\*\*\*\*\*\*\*\*\*\*\*\*\*\*\*\*\*\*\*\***

 **2482 Wed Aug 8 20:59:39 2012 new/usr/src/pkg/manifests/print-lp-ipp-ipp-listener.mfBump Apache dependency to Apache 2 \*\*\*\*\*\*\*\*\*\*\*\*\*\*\*\*\*\*\*\*\*\*\*\*\*\*\*\*\*\*\*\*\*\*\*\*\*\*\*\*\*\*\*\*\*\*\*\*\*\*\*\*\*\*\*\*\*\***#

 # CDDL HEADER START # # The contents of this file are subject to the terms of the # Common Development and Distribution License (the "License"). # You may not use this file except in compliance with the License.<br>7 # # <sup>8</sup> # You can obtain a copy of the license at usr/src/OPENSOLARIS.LICENSE # or http://www.opensolaris.org/os/licensing. # See the License for the specific language governing permissions 11 # and limitations under the License.<br>12 # # <sup>13</sup> # When distributing Covered Code, include this CDDL HEADER in each # file and include the License file at usr/src/OPENSOLARIS.LICENSE. # If applicable, add the following below this CDDL HEADER, with the # fields enclosed by brackets "[]" replaced with your own identifying # information: Portions Copyright [yyyy] [name of copyright owner] # <sup>19</sup> # CDDL HEADER END # # # Copyright (c) 2010, Oracle and/or its affiliates. All rights reserved. # set name=pkg.fmri value=pkg:/print/lp/ipp/ipp-listener@\$(PKGVERS) 27 set name=pkg.description  $\sqrt{28}$  value="Internet Printi value="Internet Printing Protocol(IPP) Apache module for listening service" set name=pkg.summary value="Internet Printing Protocol(IPP) listener module" 30 set name=info.classification  $\setminus$ <br>31 value=org.opensolaris.cate value=org.opensolaris.category.2008:System/Printing set name=variant.arch value=\$(ARCH) dir path=etc group=sys **dir path=etc/apache2 dir path=etc/apache2/2.2** dir path=etc/apache dir path=lib dir path=lib/svc dir path=lib/svc/manifest group=sys dir path=lib/svc/manifest/application group=sys dir path=lib/svc/manifest/application/print group=sys dir path=usr group=sys **dir path=usr/apache2 dir path=usr/apache2/2.2 dir path=usr/apache2/2.2/libexec** dir path=usr/apache dir path=usr/apache/libexec dir path=var group=sys dir path=var/lp group=lp mode=0775 owner=lp dir path=var/lp/ipp-listener **file path=etc/apache2/2.2/httpd-standalone-ipp.conf \** file path=etc/apache/httpd-standalone-ipp.conf \ original\_name=SUNWippl:etc/apache/httpd-standalone-ipp.conf preserve=true 50 file path=lib/svc/manifest/application/print/ipp-listener.xml group=sys  $\setminus$  mode=0444 mode=0444 52 **file path=usr/apache2/2.2/libexec/mod\_ipp.so mode=0555** file path=usr/apache/libexec/mod\_ipp.so mode=0555 file path=var/lp/ipp-listener/index.html mode=0444 54 legacy pkg=SUNWipplr \

- 55 desc="Internet Printing Protocol(IPP) Apache configuration for service modul<br>56 name="Internet Printing Protocol(IPP) listener (root)" name="Internet Printing Protocol(IPP) listener, (root)" \
- 

### **new/usr/src/pkg/manifests/print-lp-ipp-ipp-listener.mf**

- version=13.1,REV=2009.11.11
- legacy pkg=SUNWipplu \
- 59 desc="Internet Printing Protocol(IPP) Apache module for listening service" \<br>60 name="Internet Printing Protocol(IPP) listener module (/usr)" \
- 60 name="Internet Printing Protocol(IPP) listener module (/usr)"  $\setminus$  61 version=13 1 REV=2009 11 11
- version=13.1,REV=2009.11.11
- license cr\_Sun license=cr\_Sun
- license lic\_CDDL license=lic\_CDDL